# ggplot2

**library**(tidyverse) *# ggplot2 and friends*

Focuses on when data is given.

### **Visualisation**

mpg

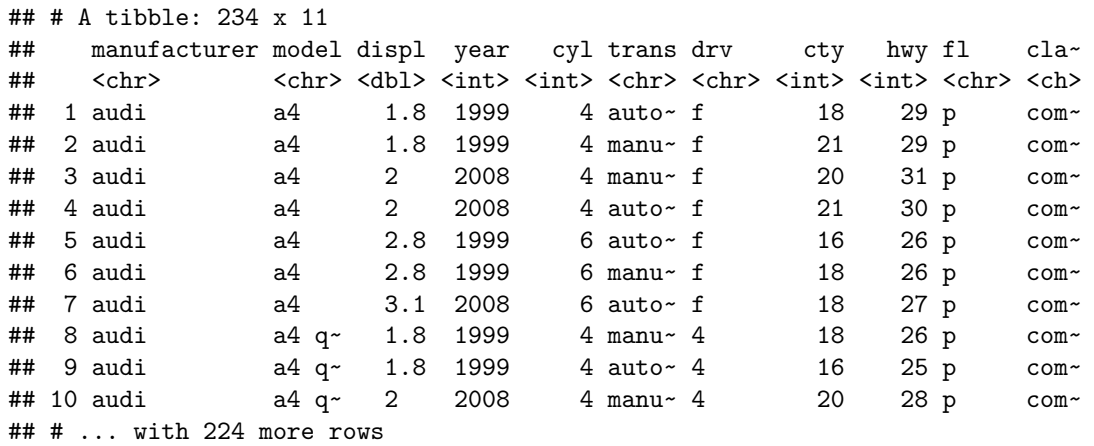

**plot**(hwy ~ displ, mpg)

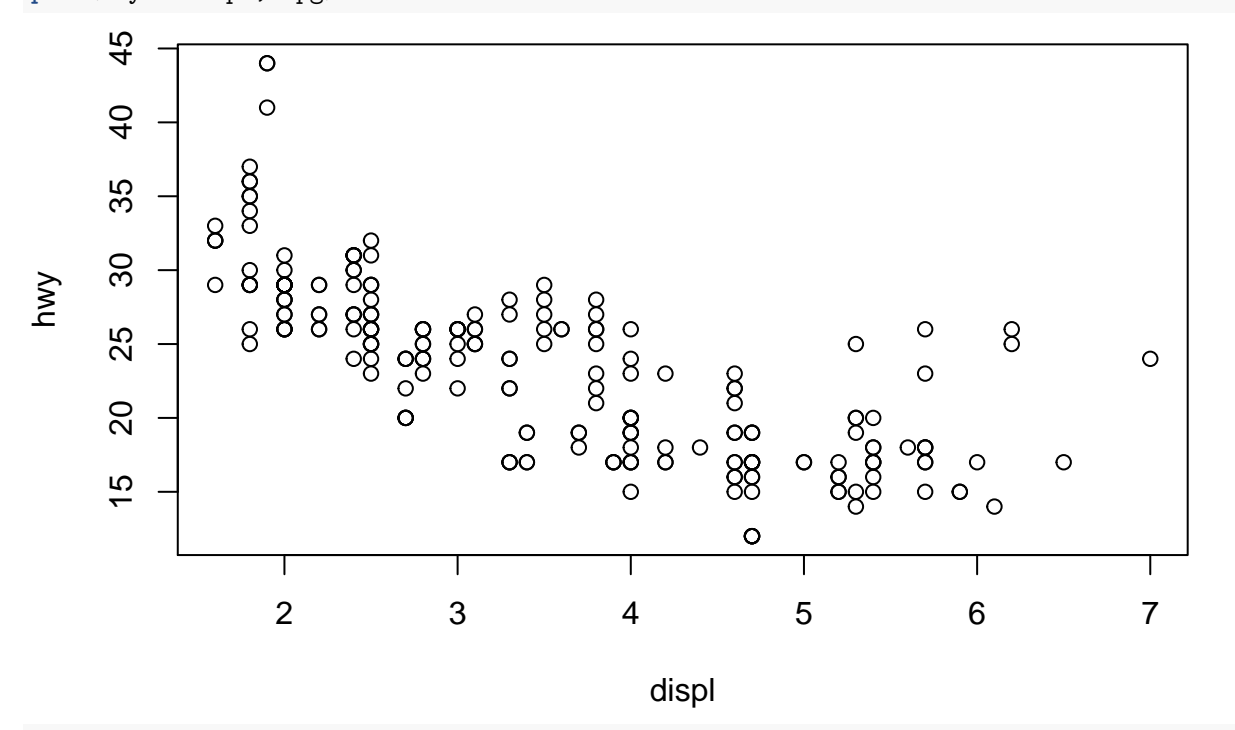

**ggplot**(data = mpg) +  $geom\_point$ (mapping =  $aes(x = disp1, y = hwy))$ 

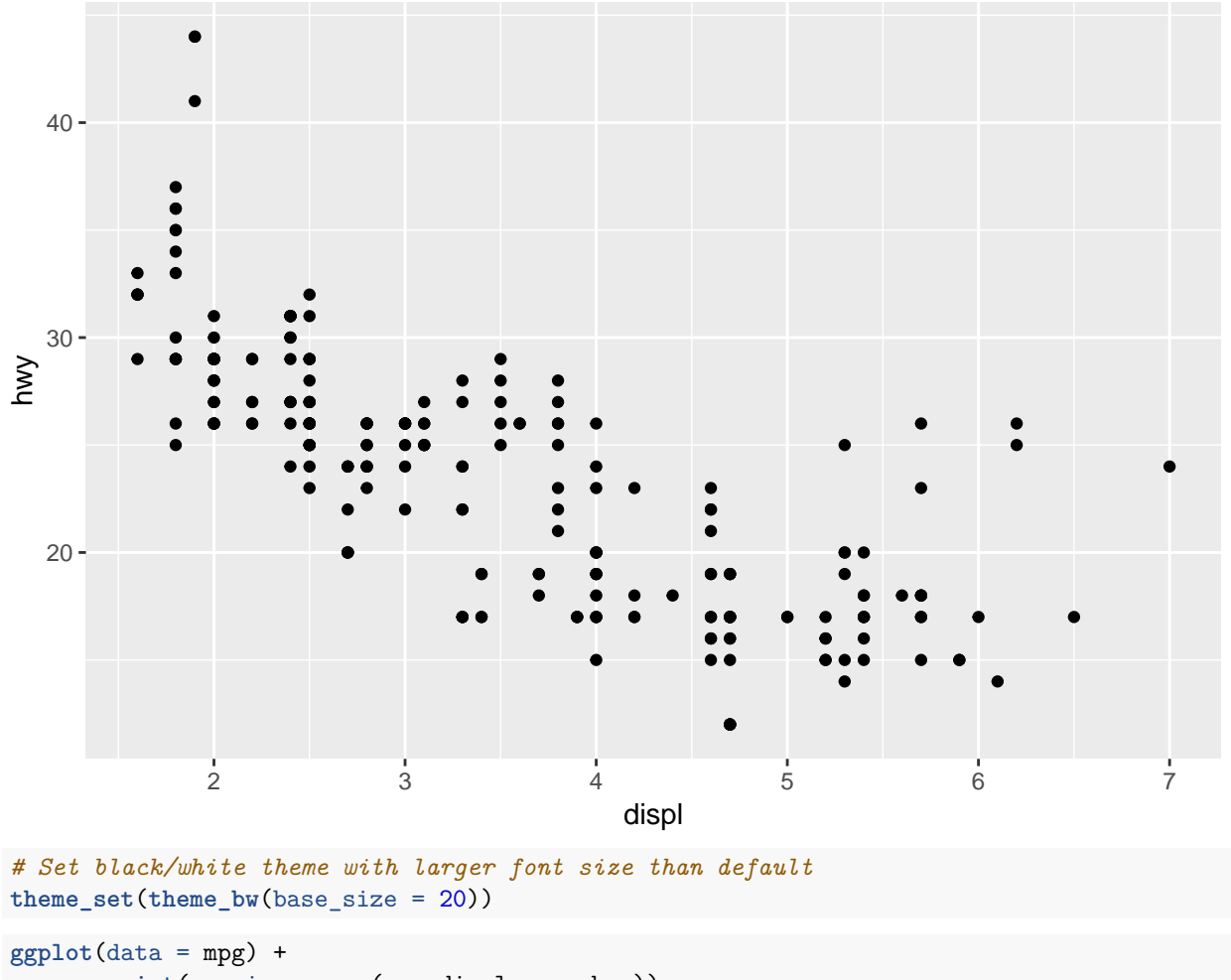

 $\frac{32}{9}$  geom\_point(mapping =  $\text{aes}(x = \text{displ}, y = \text{hwy})$ )

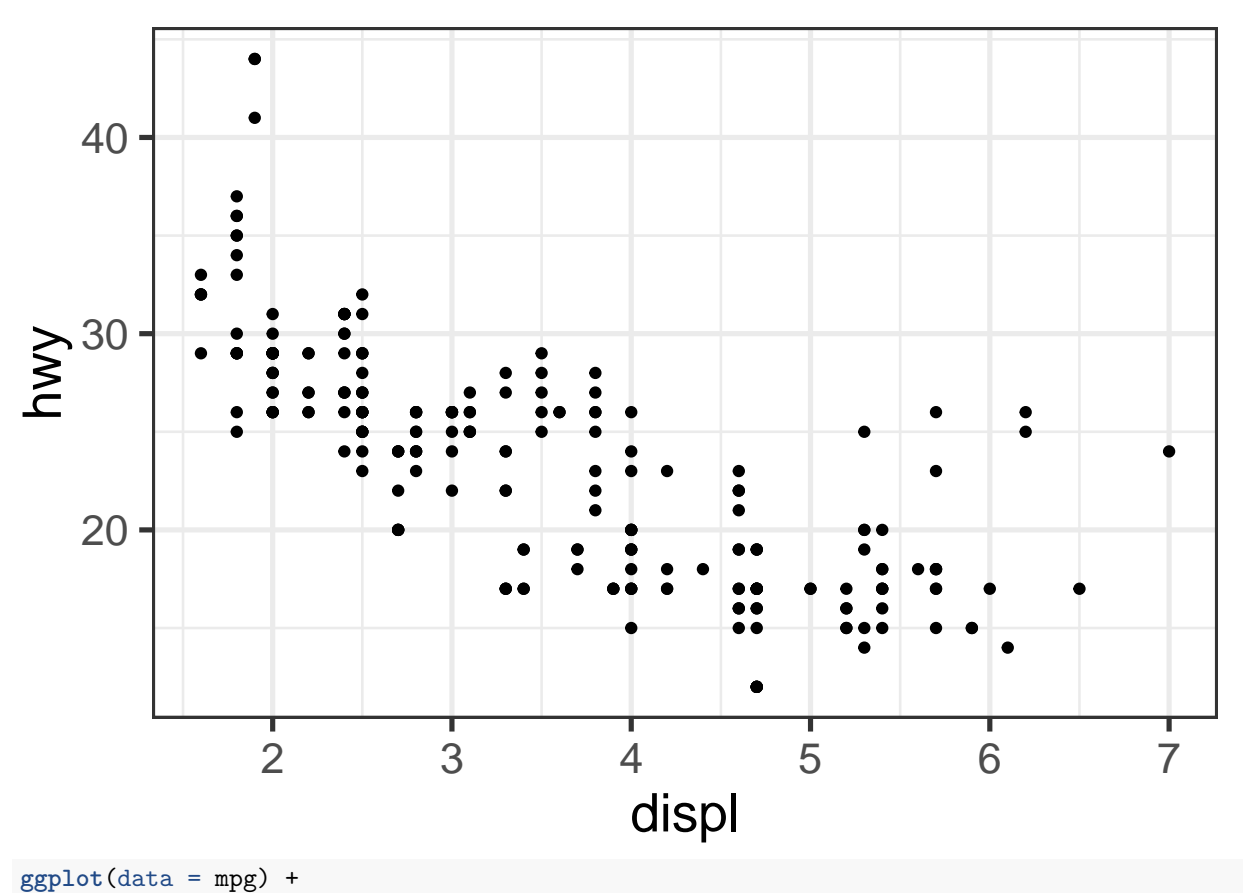

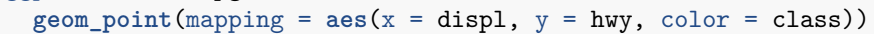

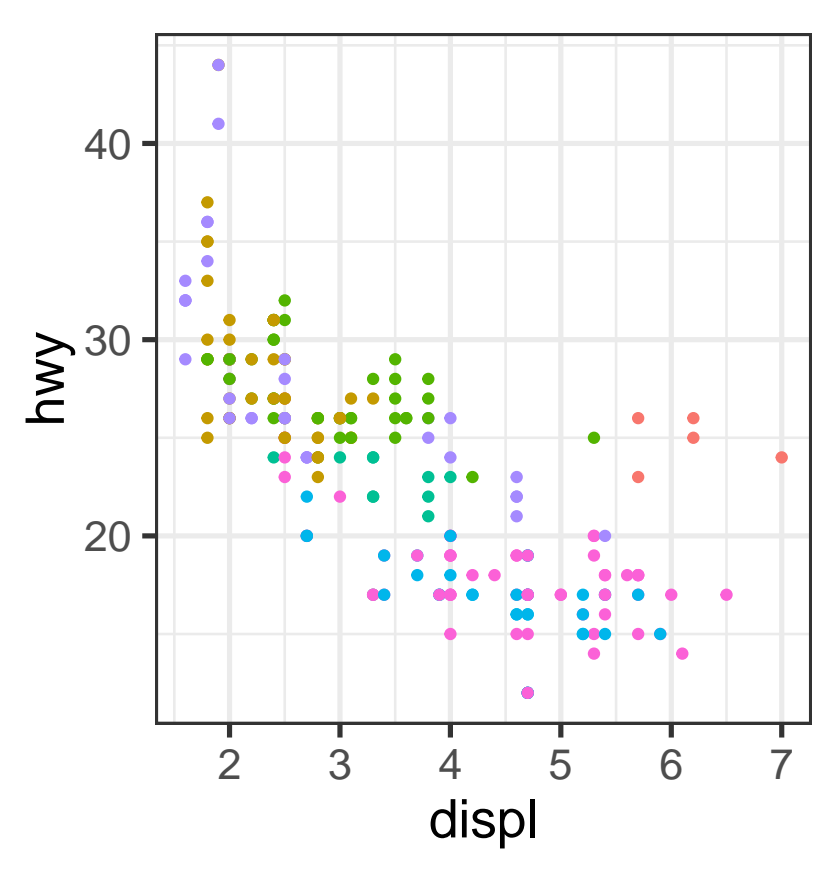

## class

- 2seater  $\bullet$
- compact
- midsize  $\bullet$
- minivan  $\bullet$
- pickup
- subcompact  $\bullet$
- suv Ċ

ggplot2 (part of tidyverse) based on (layered) grammar of graphics.

```
ggplot(data = <math>ADATA</math>) +<GEOM_FUNCTION>(mapping = aes(<MAPPINGS>))
```

```
ggplot(data = <DATA>, mapping = aes(<MAPPINGS>)) +
<GEOM_FUNCTION>()
```
- Data  $+$  aesthetic mapping (aes) of how to perceive data
- Layers:  $geom^ *$  +  $stat^-$
- Scales (color, size,  $\dots$ )
- Coordinate (cartesian, polar,  $log10, \ldots$ )
- Faceting (conditioning or latticing/trellising)
- Theme (font size, background color, ...)
- No suggestions of which plots to use.
- No interactivity, only static graphics.
- Reference:<http://r4ds.had.co.nz/data-visualisation.html>
- Documentation:  $# \text{ http://ggplot2.tidyverse.org/reference/}$  $# \text{ http://ggplot2.tidyverse.org/reference/}$  $# \text{ http://ggplot2.tidyverse.org/reference/}$

```
Exercises 3.2.4
```
 $ggplot(data = mpg) +$ geom\_histogram()

 $ggplot(data = mpg, mapping = aes(x = hwy))$ 

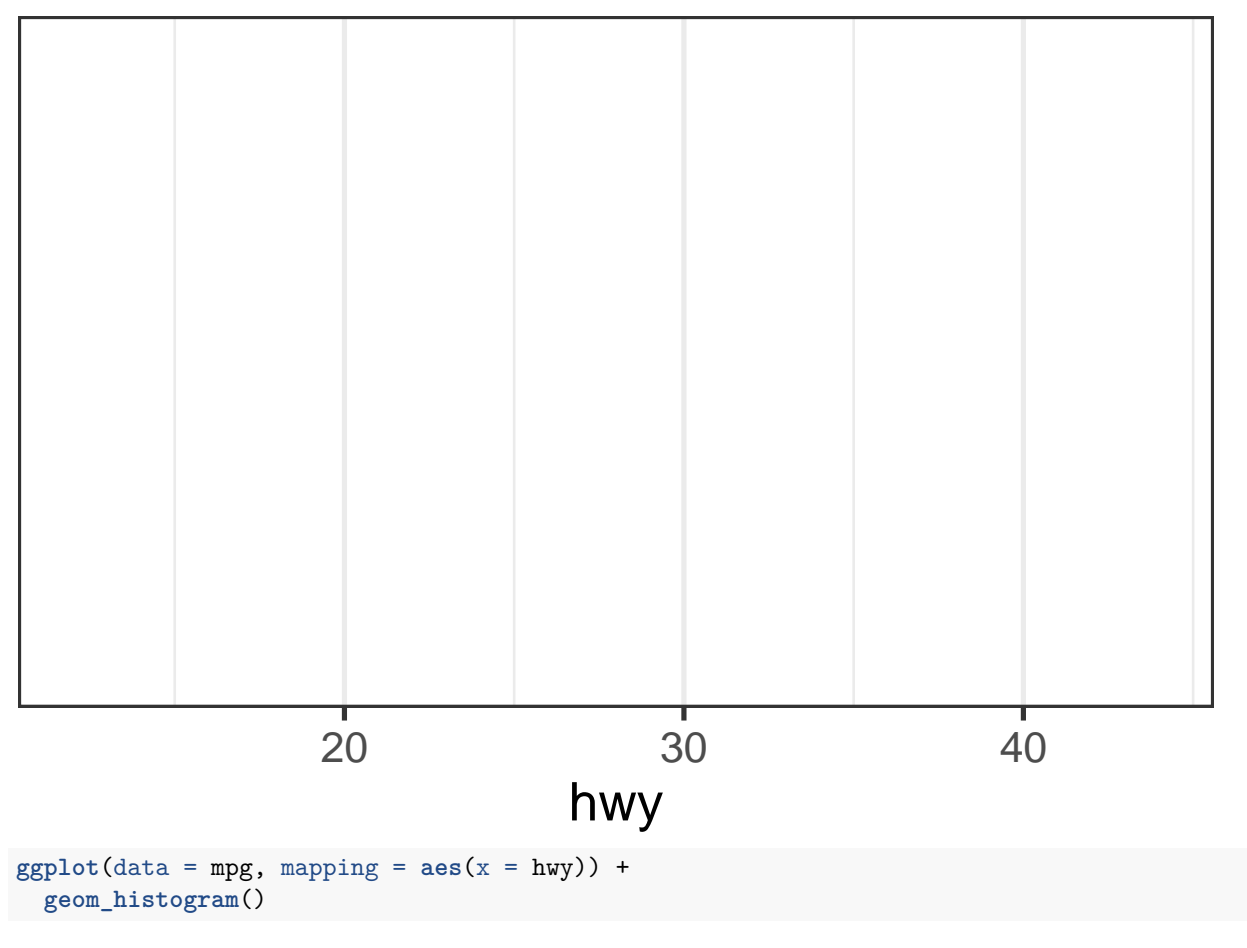

## `stat\_bin()` using `bins = 30`. Pick better value with `binwidth`.

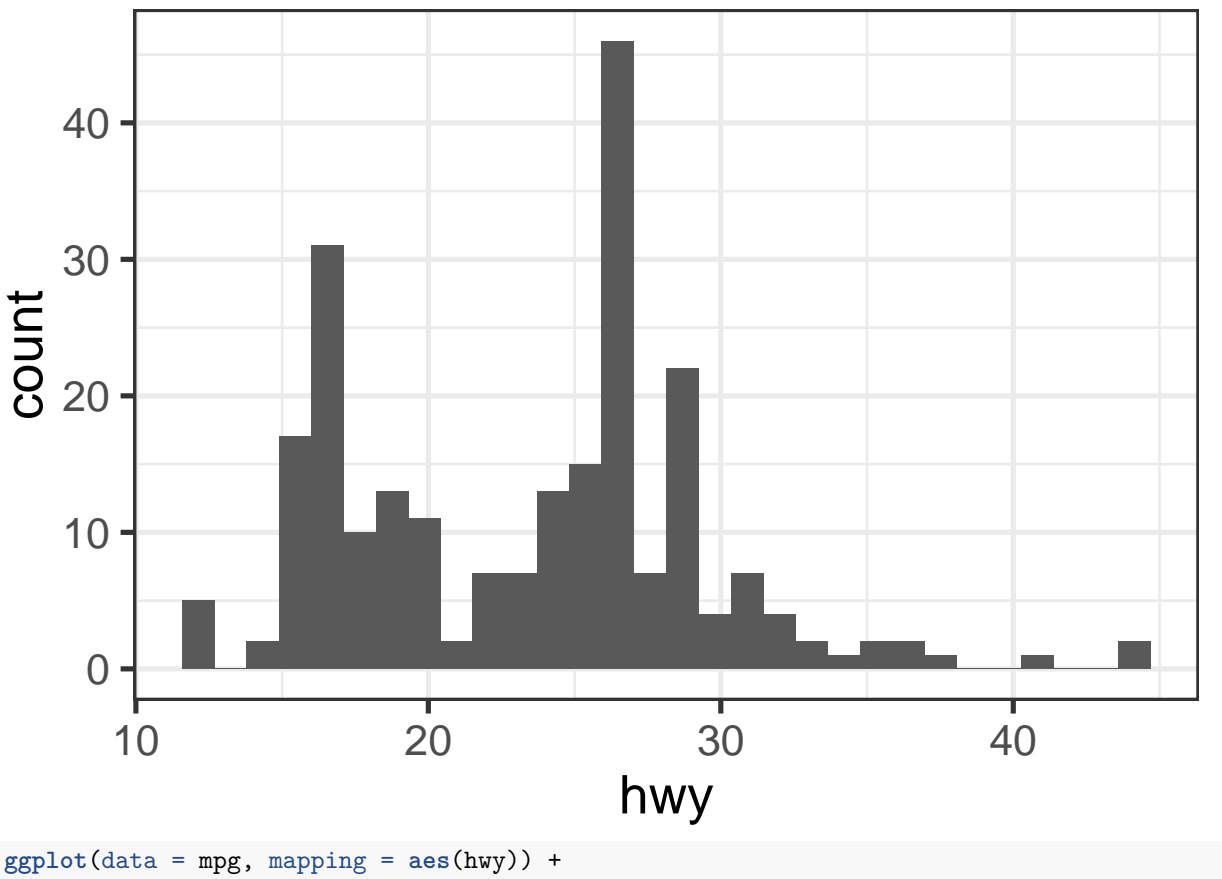

**geom\_histogram**(binwidth = nclass.FD)

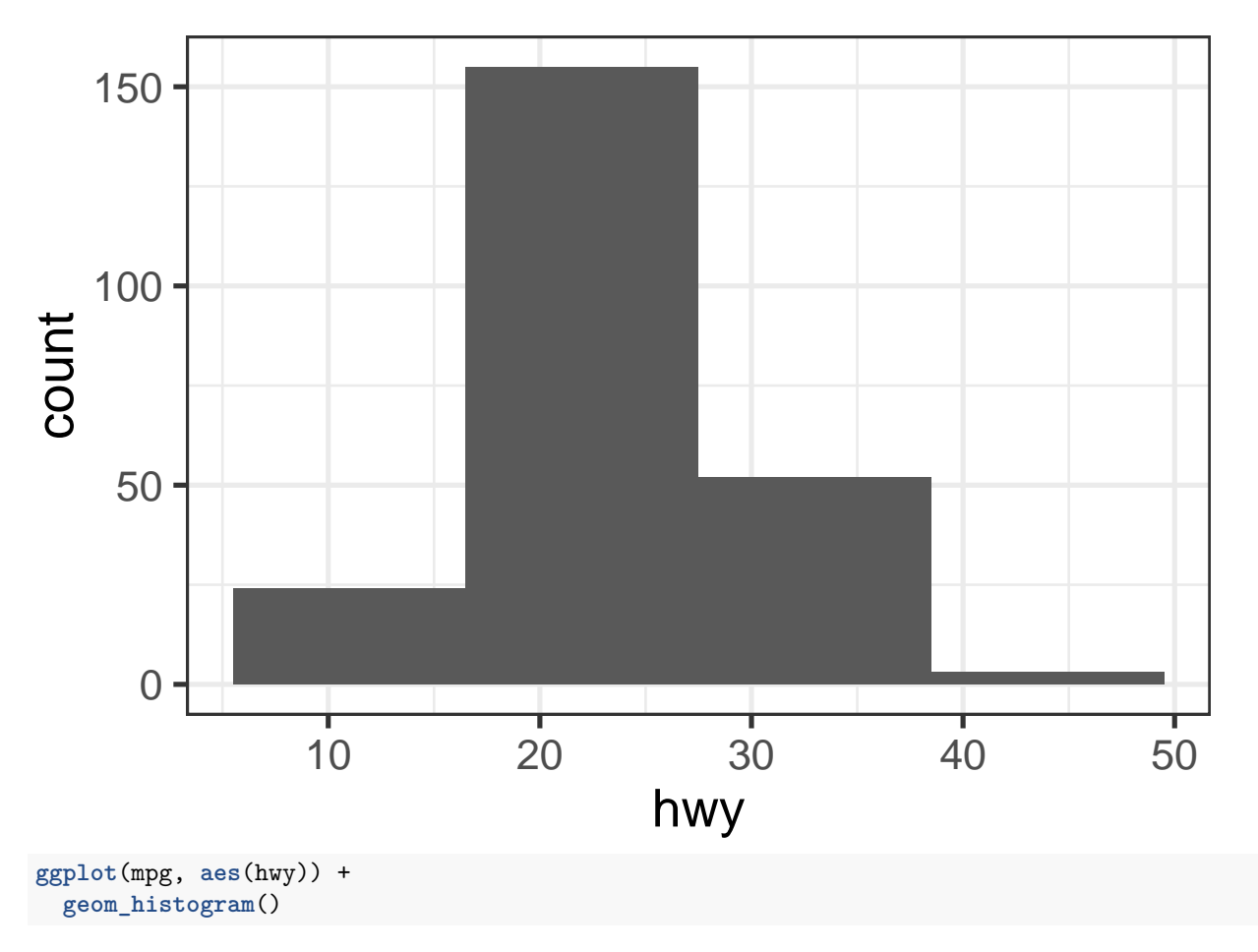

## `stat\_bin()` using `bins = 30`. Pick better value with `binwidth`.

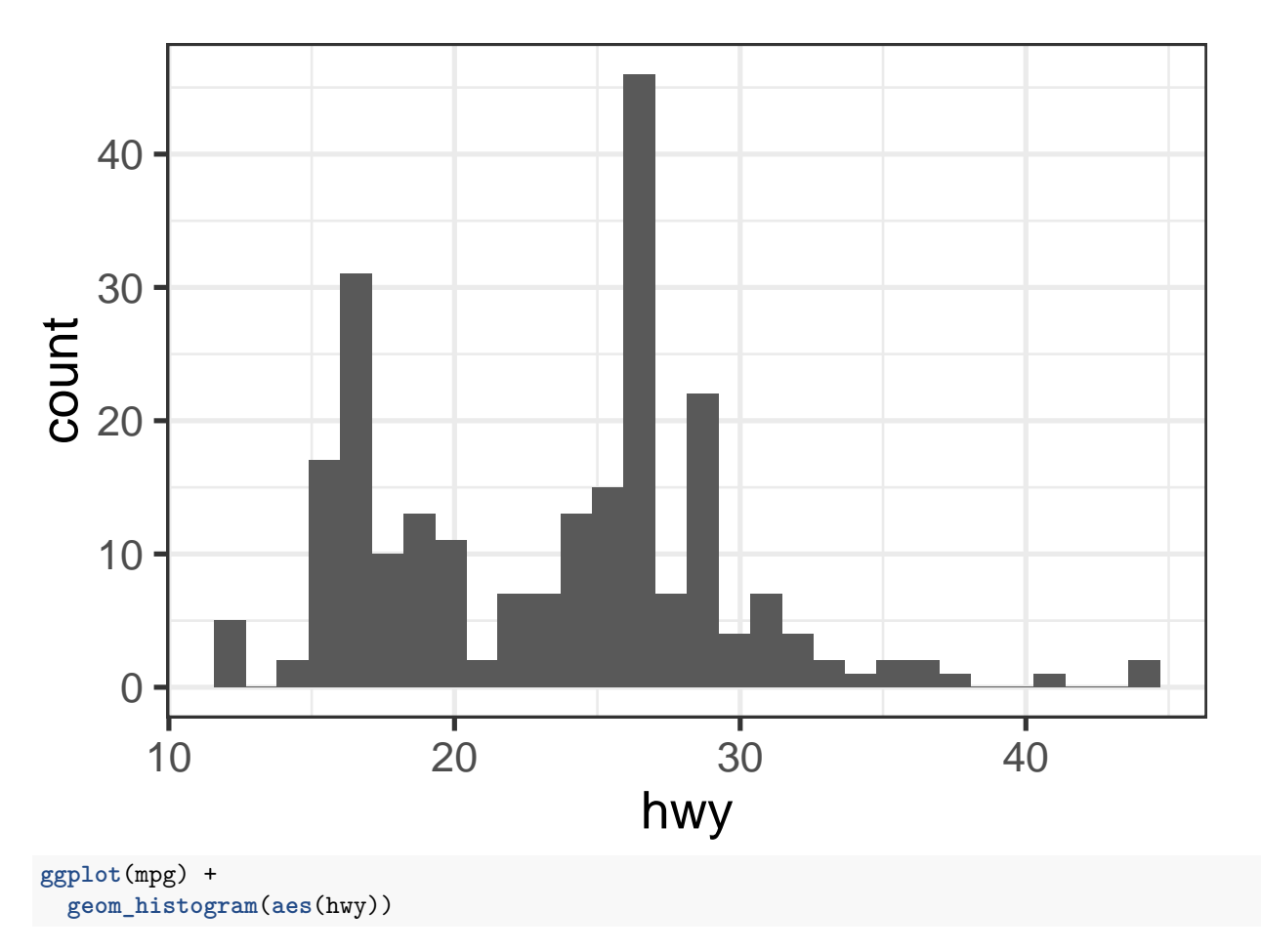

## `stat\_bin()` using `bins = 30`. Pick better value with `binwidth`.

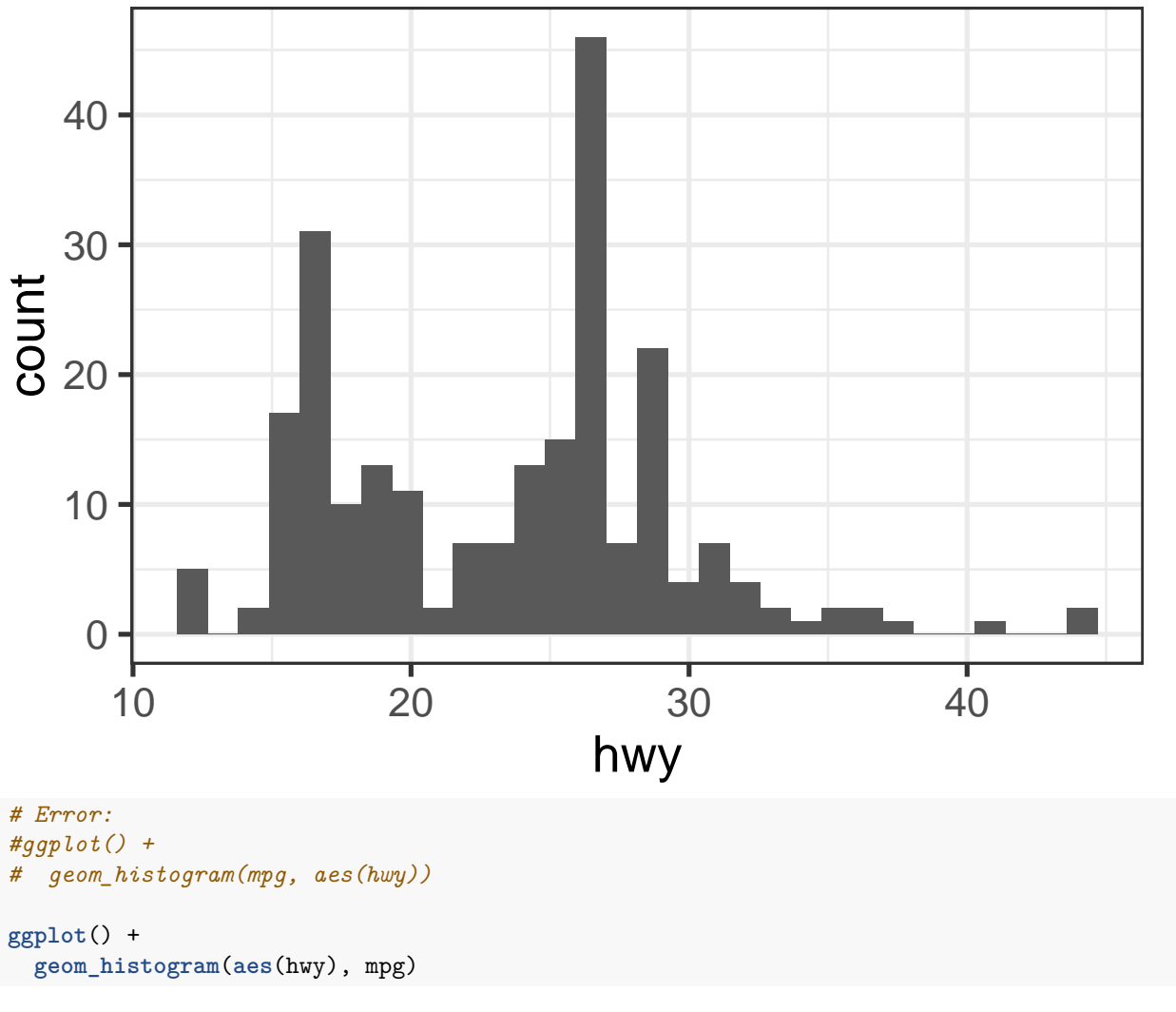

## `stat\_bin()` using `bins = 30`. Pick better value with `binwidth`.

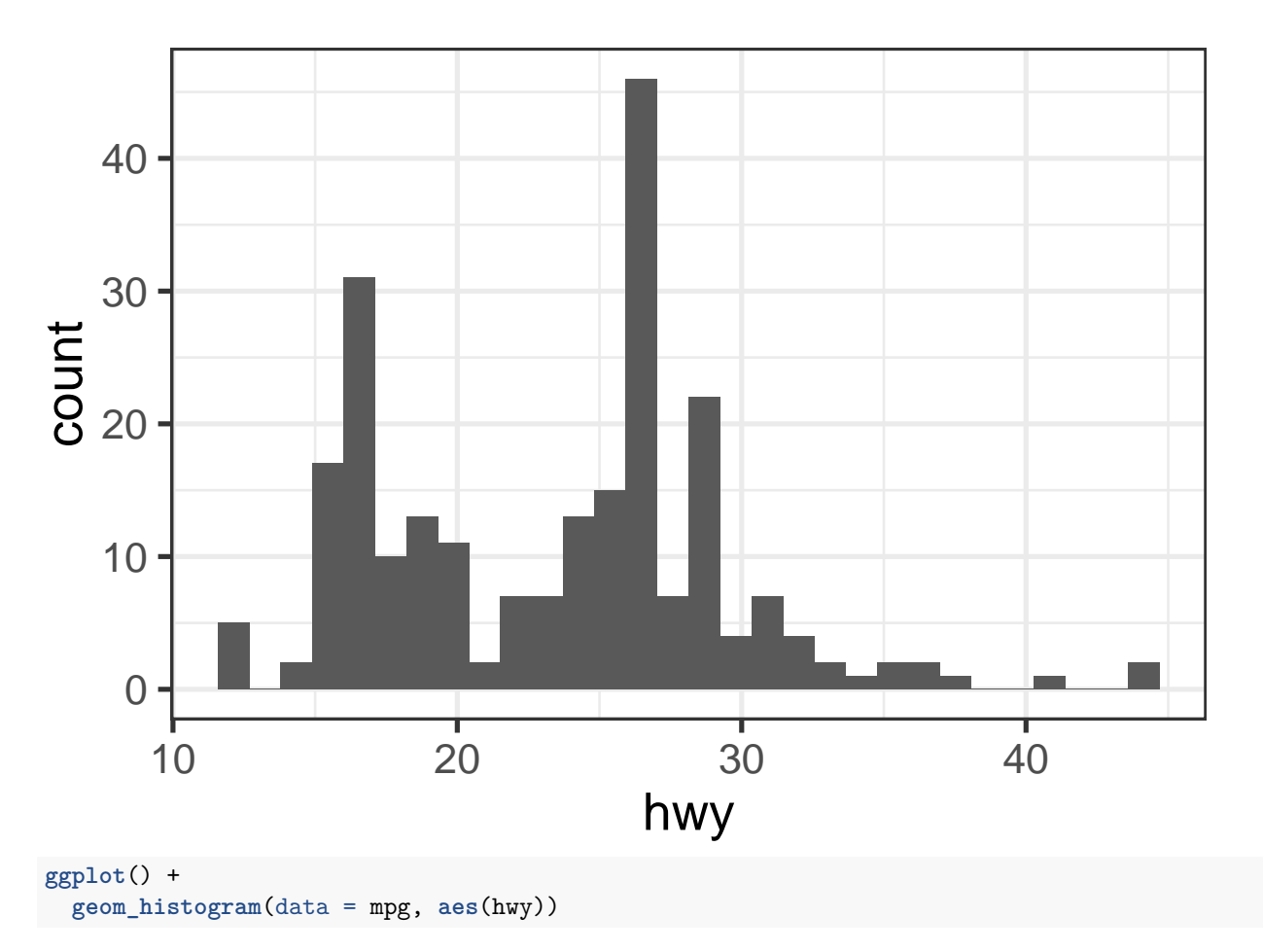

## `stat\_bin()` using `bins = 30`. Pick better value with `binwidth`.

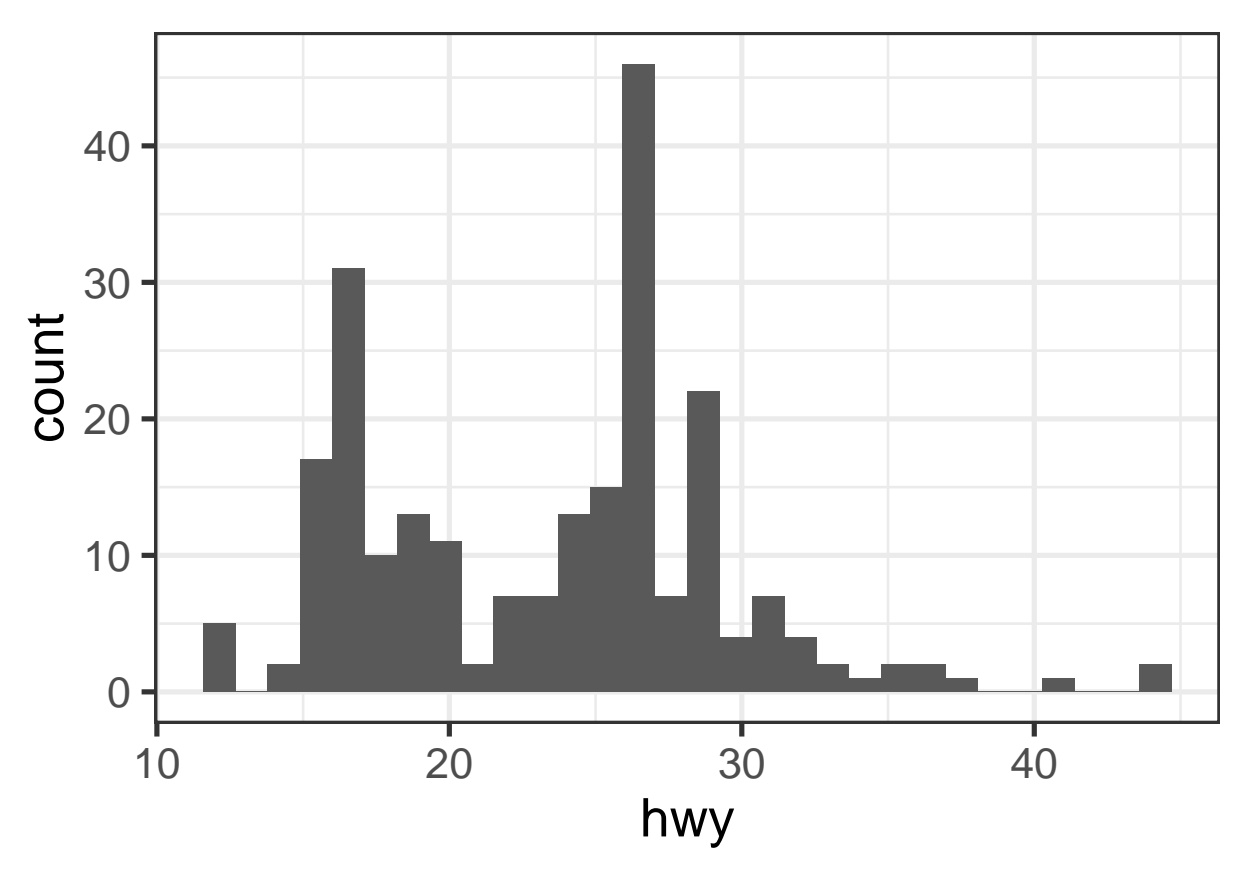

Generic template:

 $ggplot(data = **CDATA**) +$ <GEOM\_FUNCTION>(mapping = aes(<MAPPINGS>))

Mapping (aes()) in ggplot() is inherited to layers (geom\_\*()/stat\_\*()) if not overridden.

#### **Captions, labels, themes**

```
ggplot(mpg, aes(hwy)) +
geom_histogram() +
labs(title = "Fuel economy data",
     subtitle = "1999 and 2008 for 38 popular models of car",
     x = "Highway miles per gallon",
     y = "Count") +theme_dark()
```

```
## `stat_bin()` using `bins = 30`. Pick better value with `binwidth`.
```
#### 1999 and 2008 for 38 popular models of car Fuel economy data

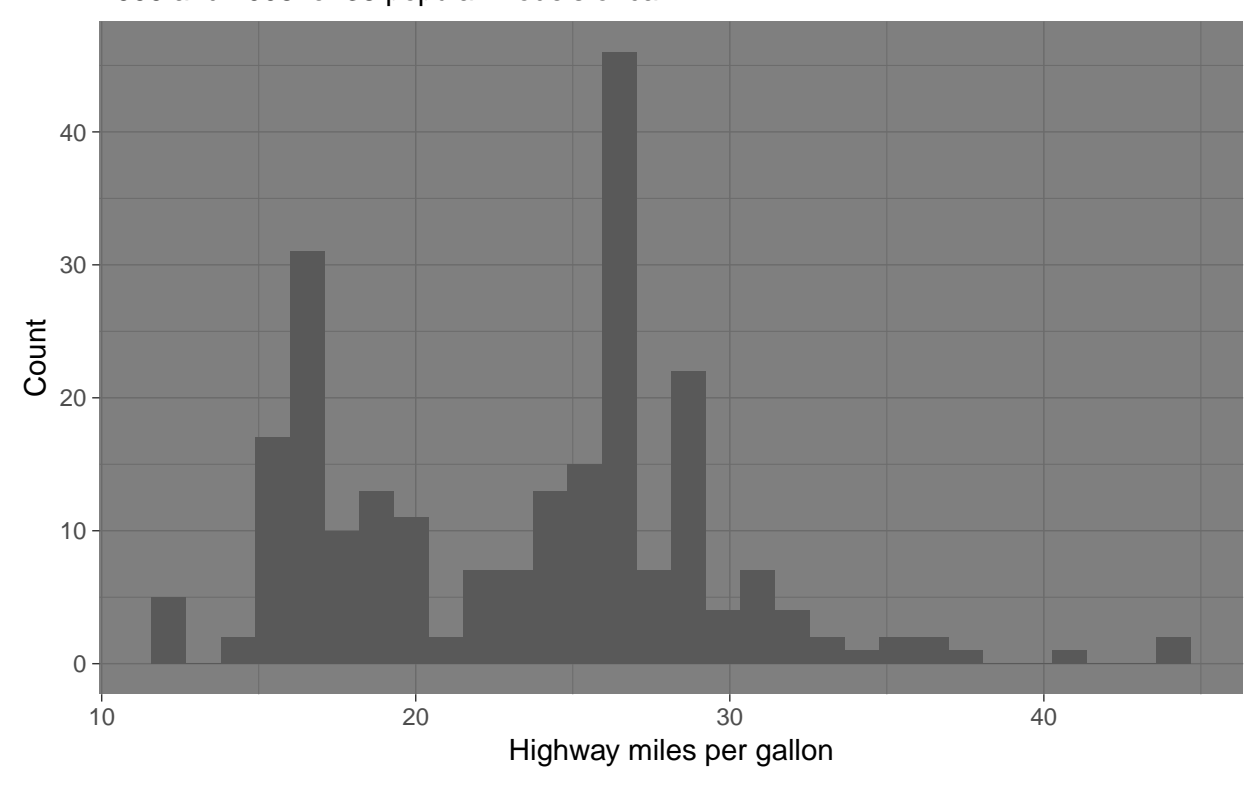

3.3.1 Exercises

#### **Faceting/conditioning/latticing/trellising**

```
ggplot(data = mpg) +
geom\_point(mapping = aes(x = disp1, y = hwy)) +facet_wrap(~ class, nrow = 3)
```
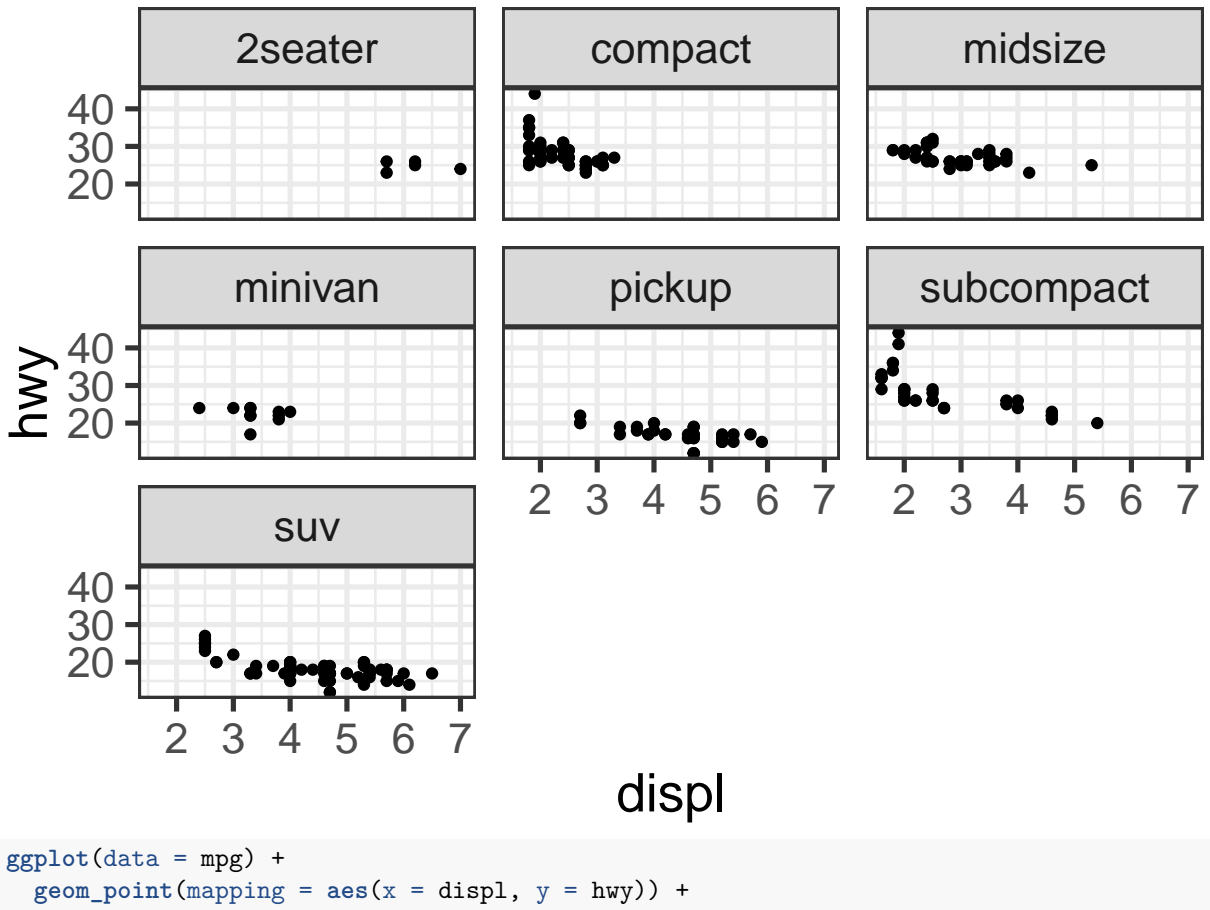

**facet\_grid**(drv ~ cyl, labeller = label\_both)

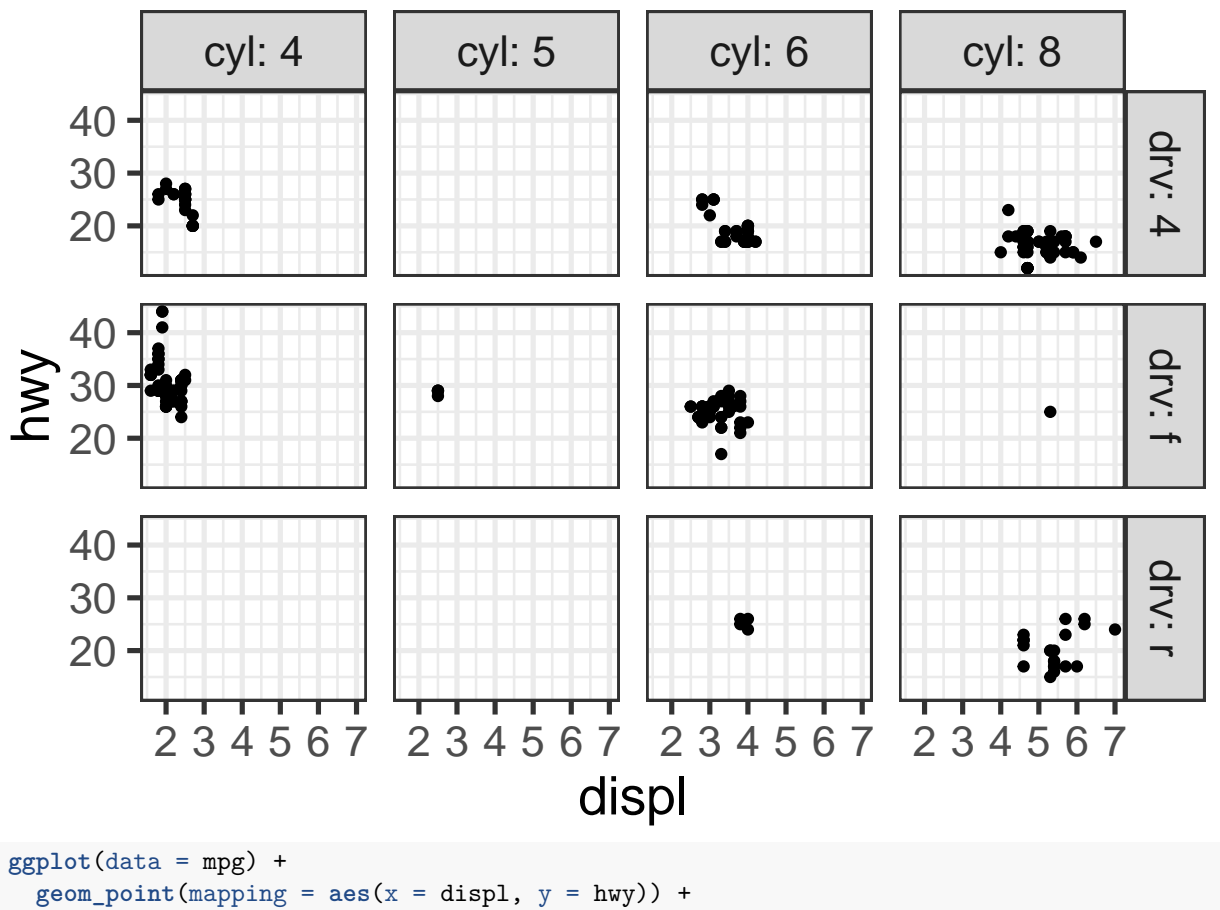

**facet\_grid**(drv ~ cyl)

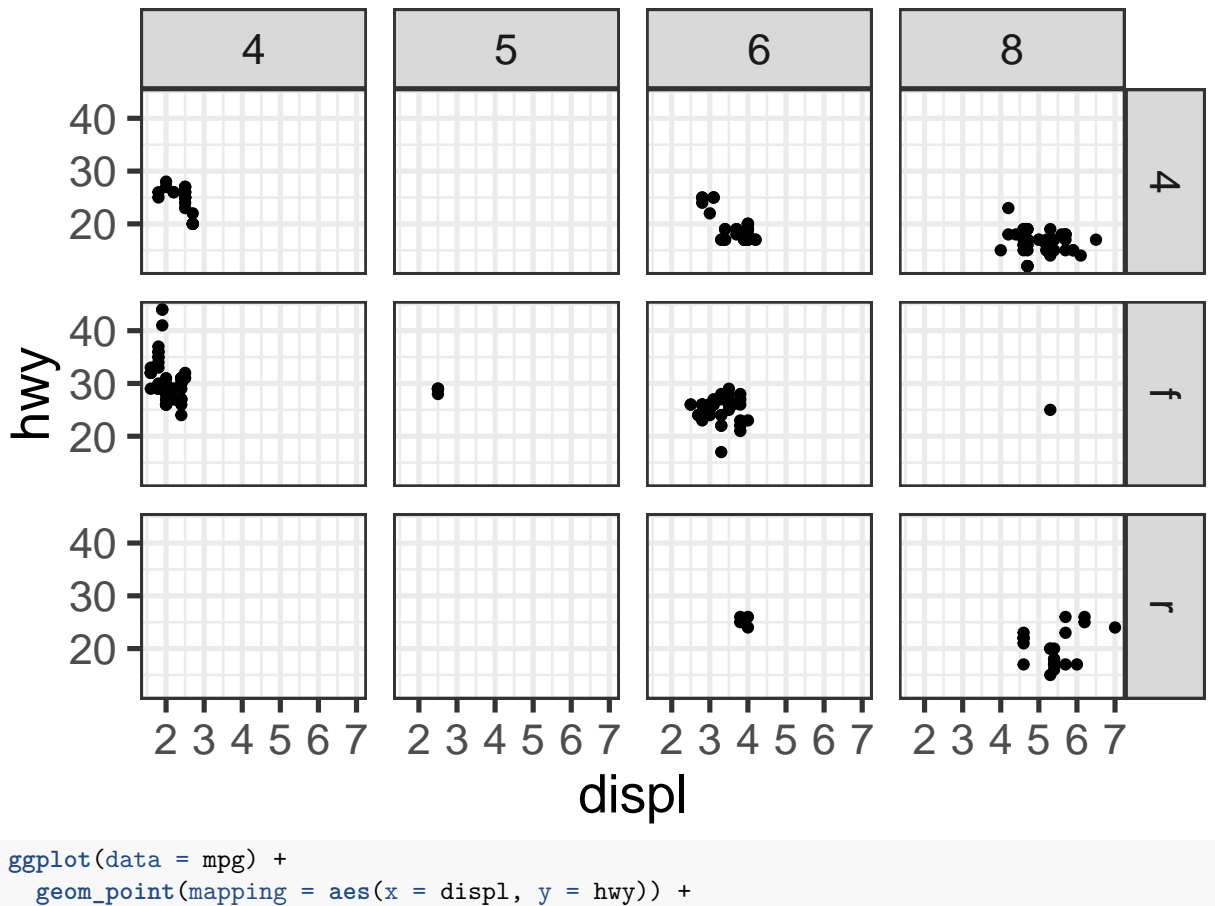

**facet\_wrap**(~ cyl + drv, labeller = label\_both)

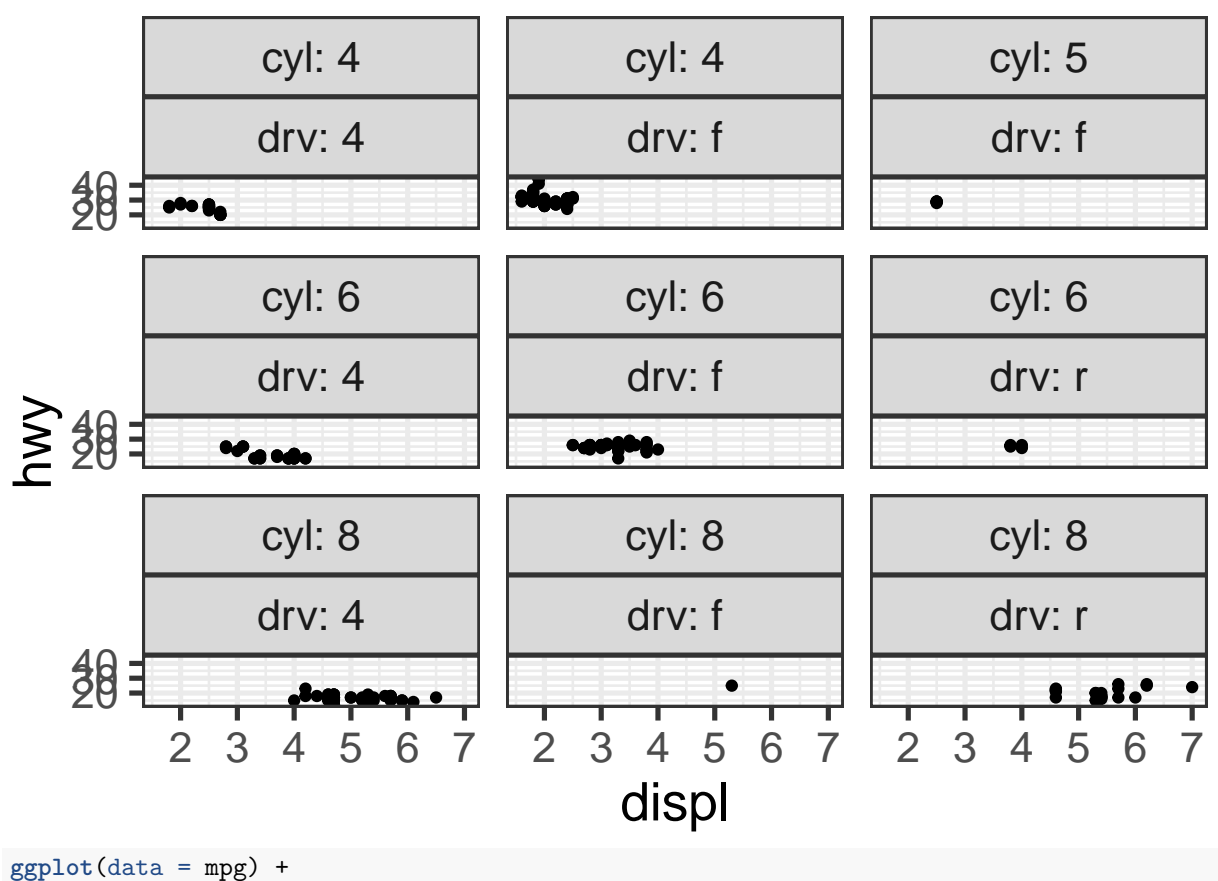

 $\frac{1}{2}$  geom\_point(mapping =  $\text{aes}(x = \text{displ}, y = \text{hwy}, \text{color} = \text{class})$ ) + **facet\_grid**(drv ~ cyl, labeller = label\_both)

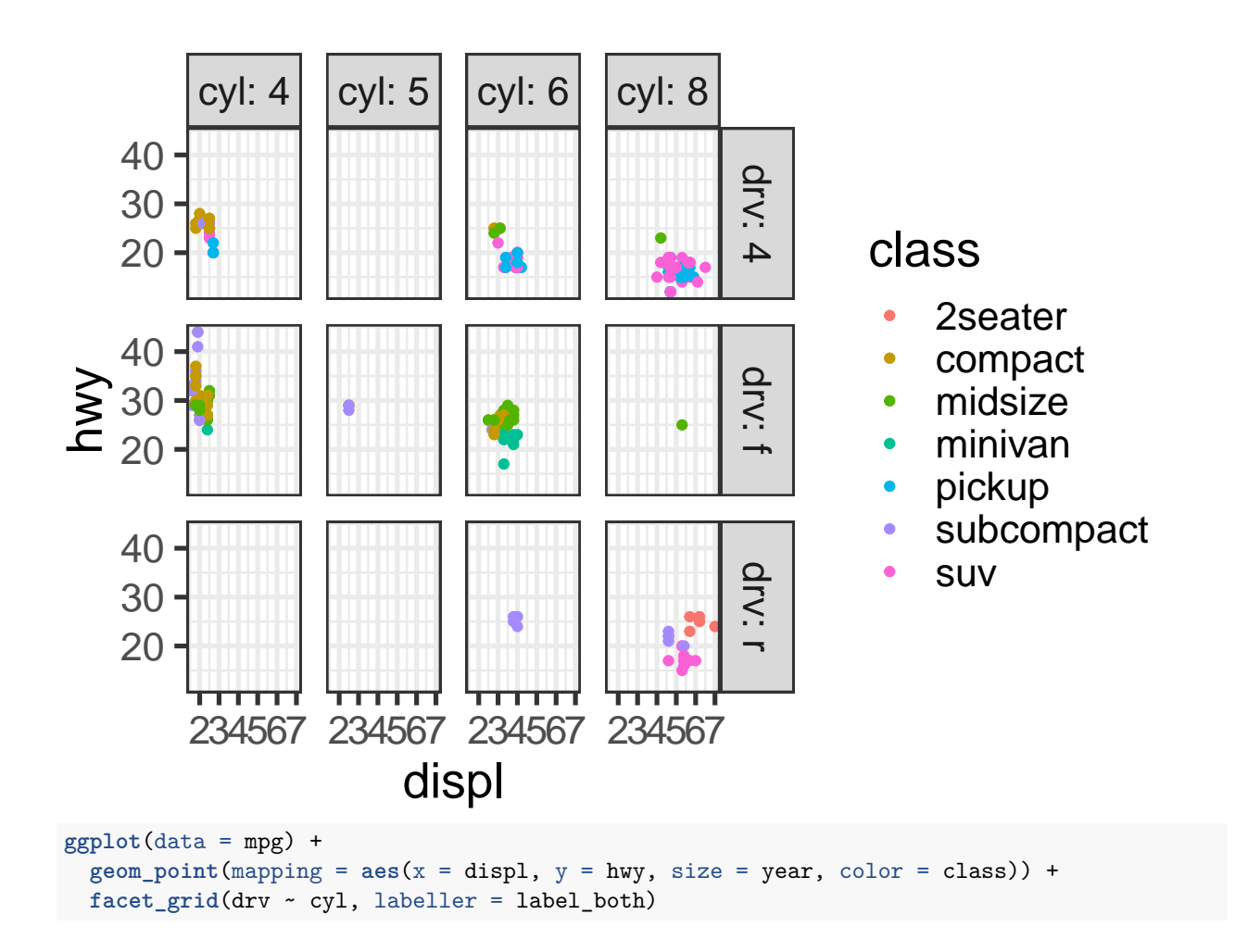

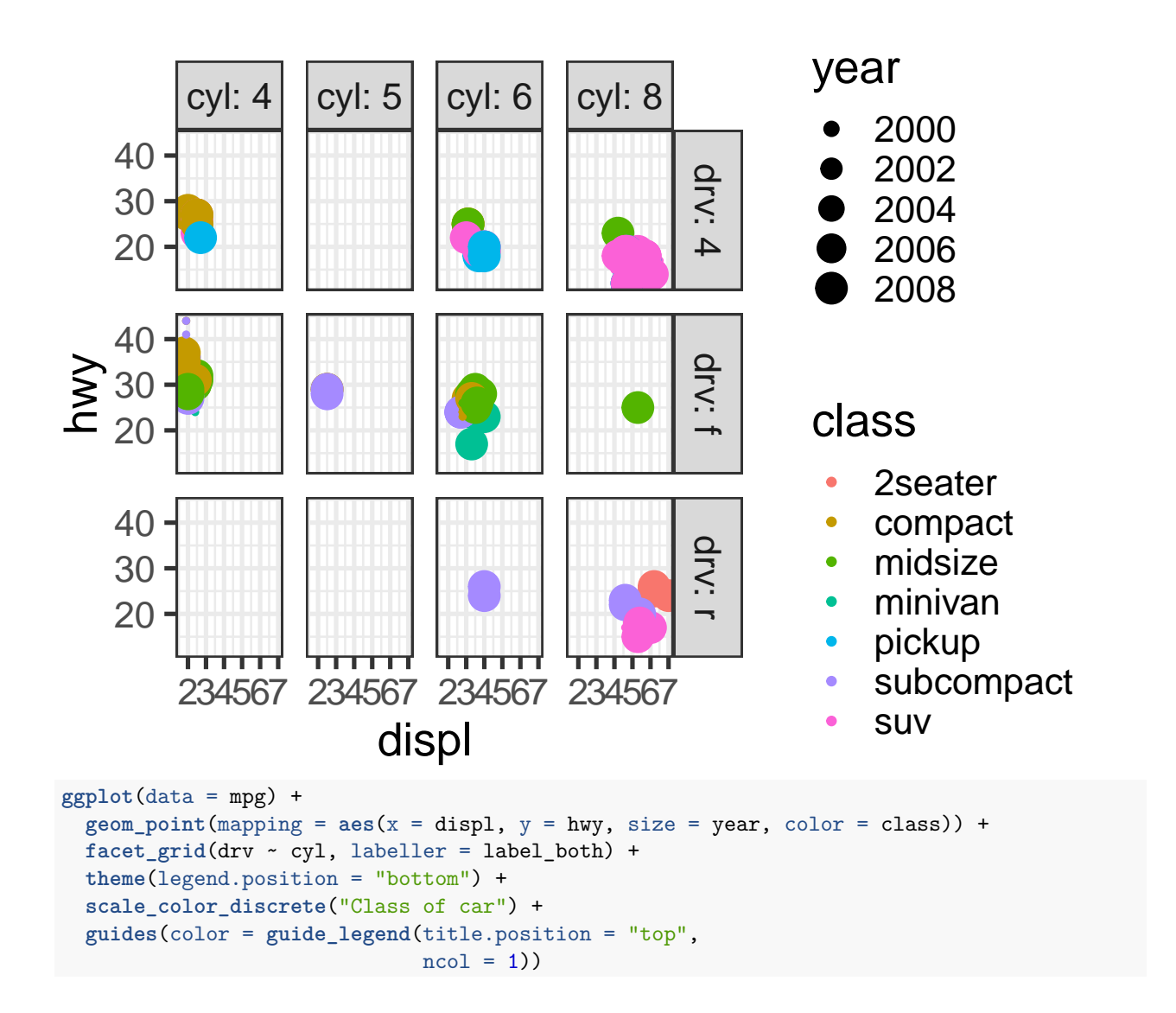

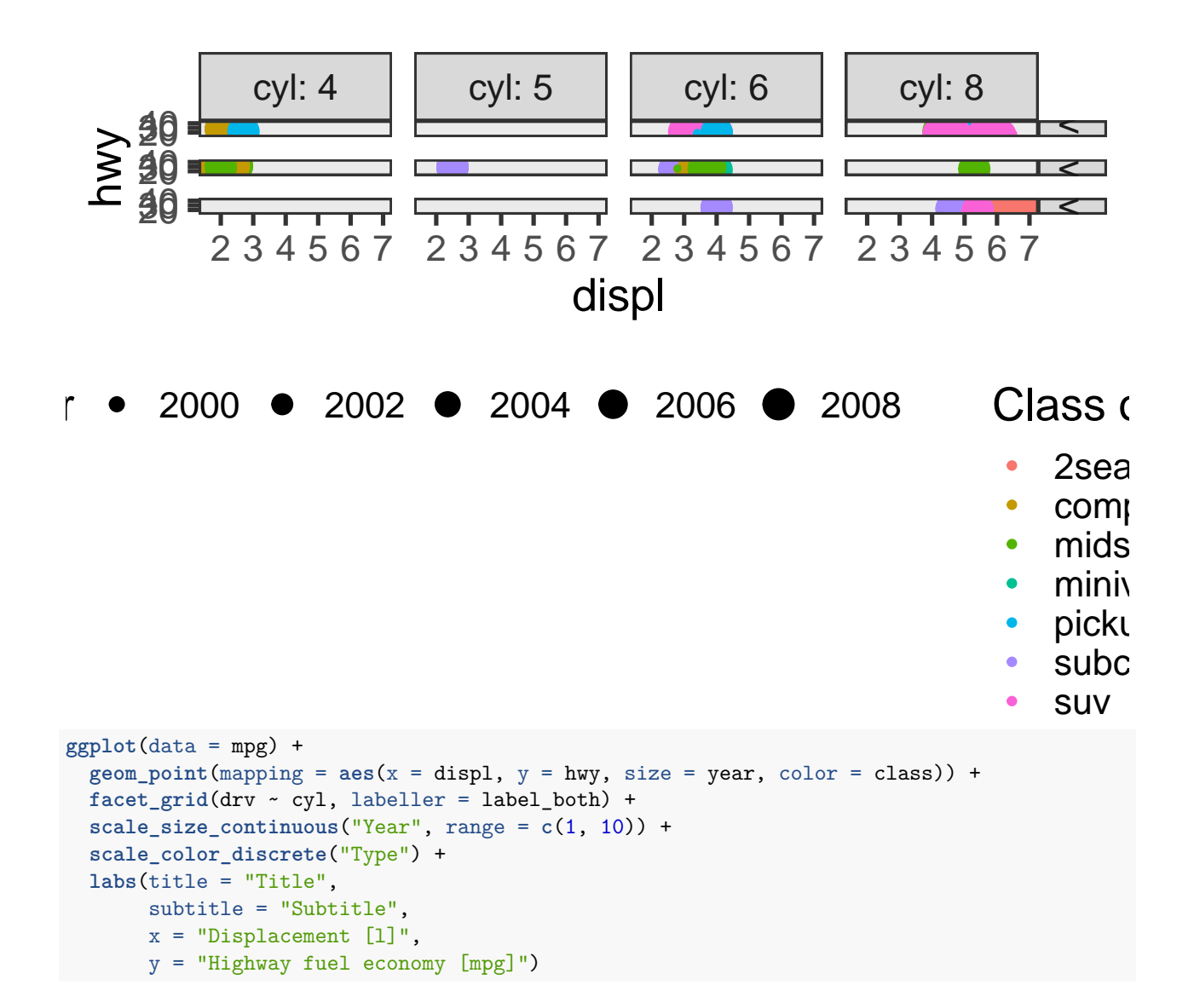

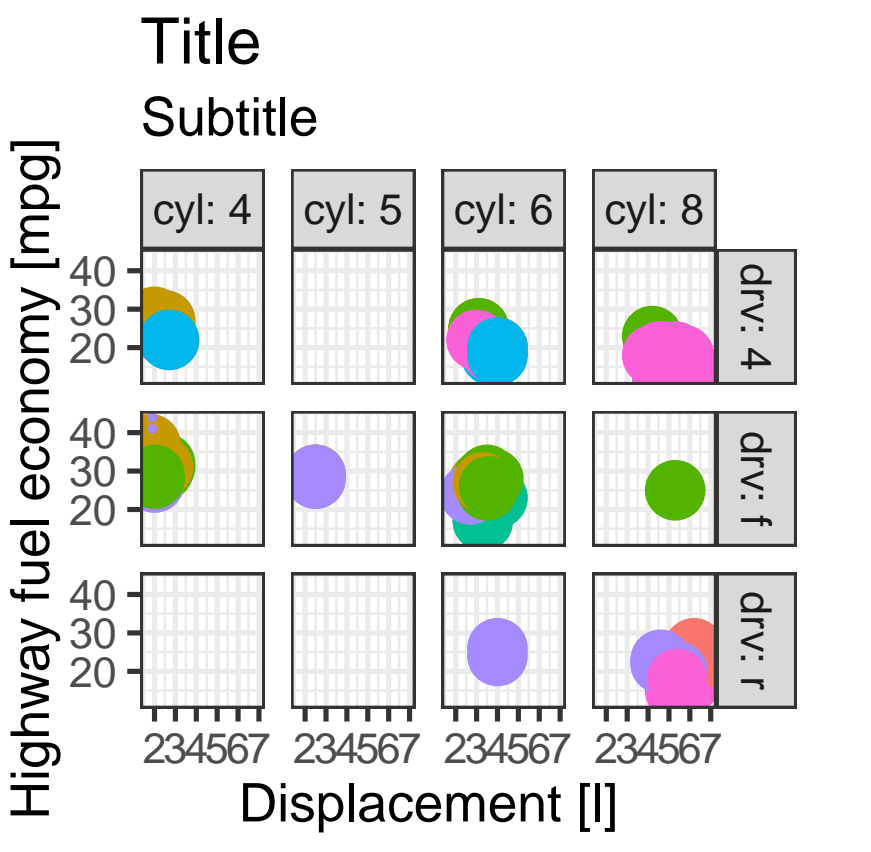

# Type

- 2seater  $\bullet$
- compact
- midsize  $\bullet$
- minivan  $\bullet$
- pickup
- subcompact  $\bullet$
- suv  $\bullet$

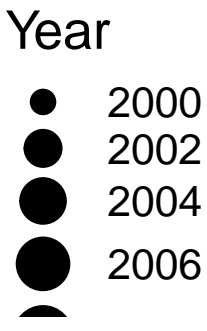

3.5.1 Exercises

#### **Bar plots**

 $ggplot(data = mpg, mapping = aes(x = class)) +$ **geom\_bar**()

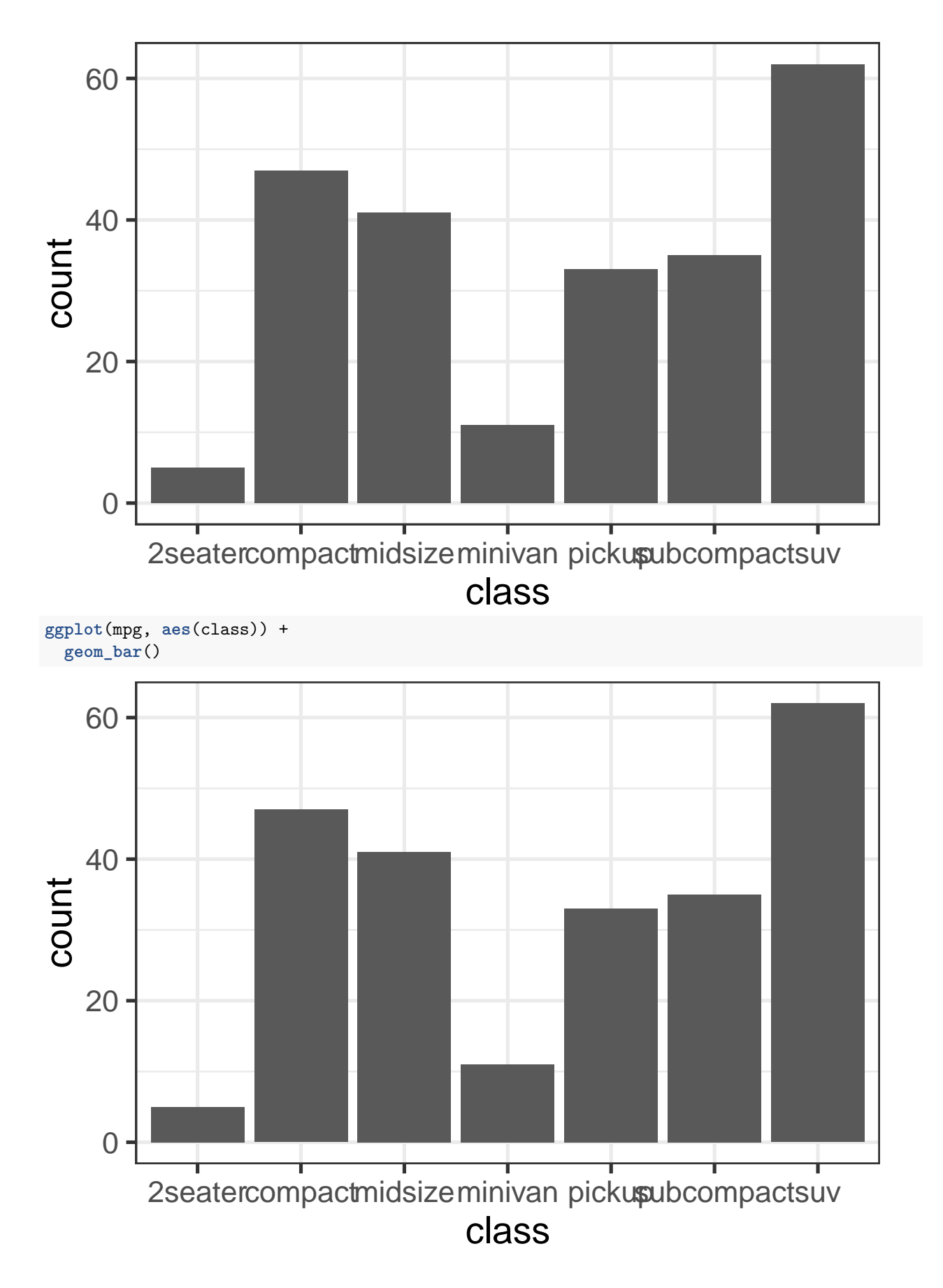

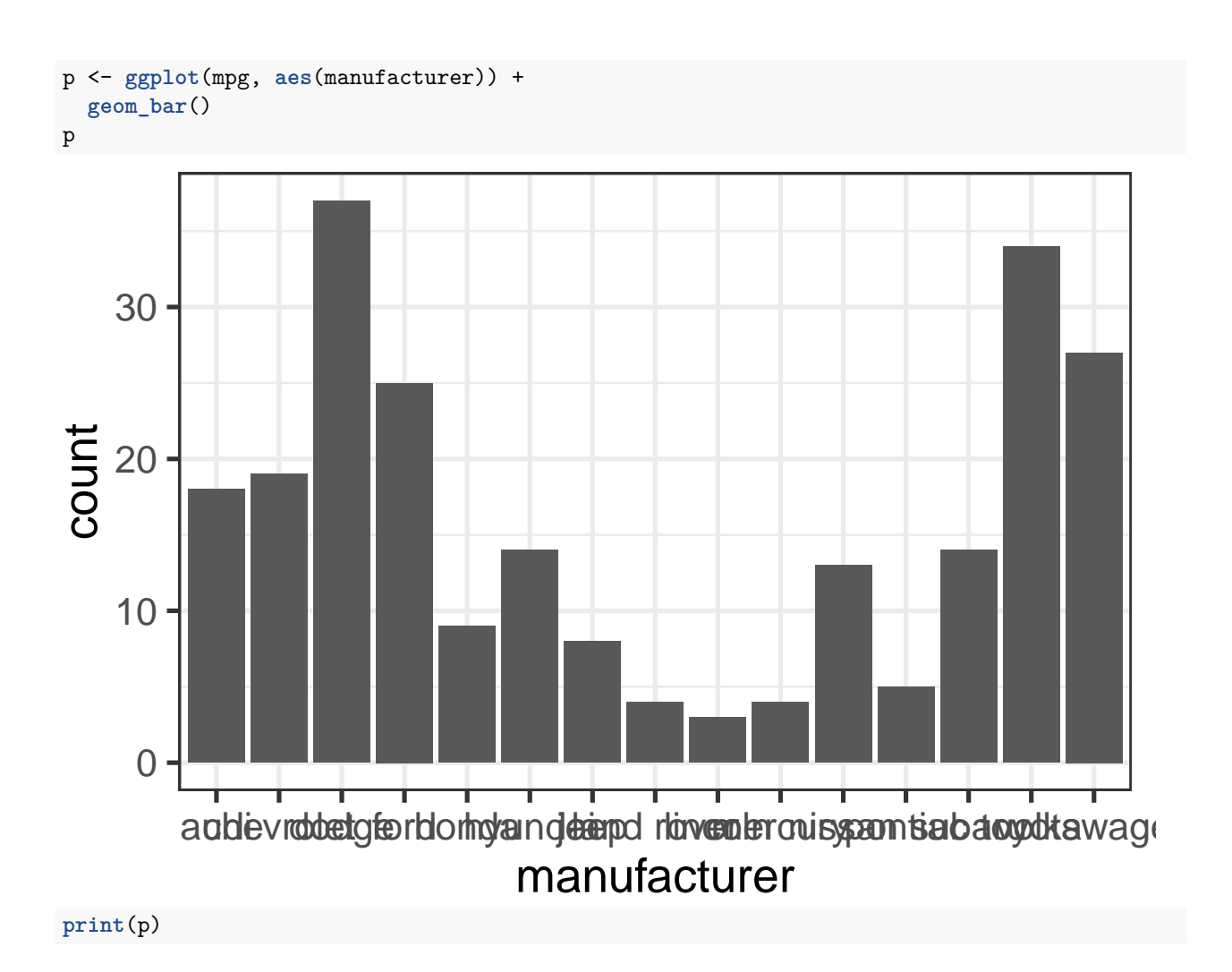

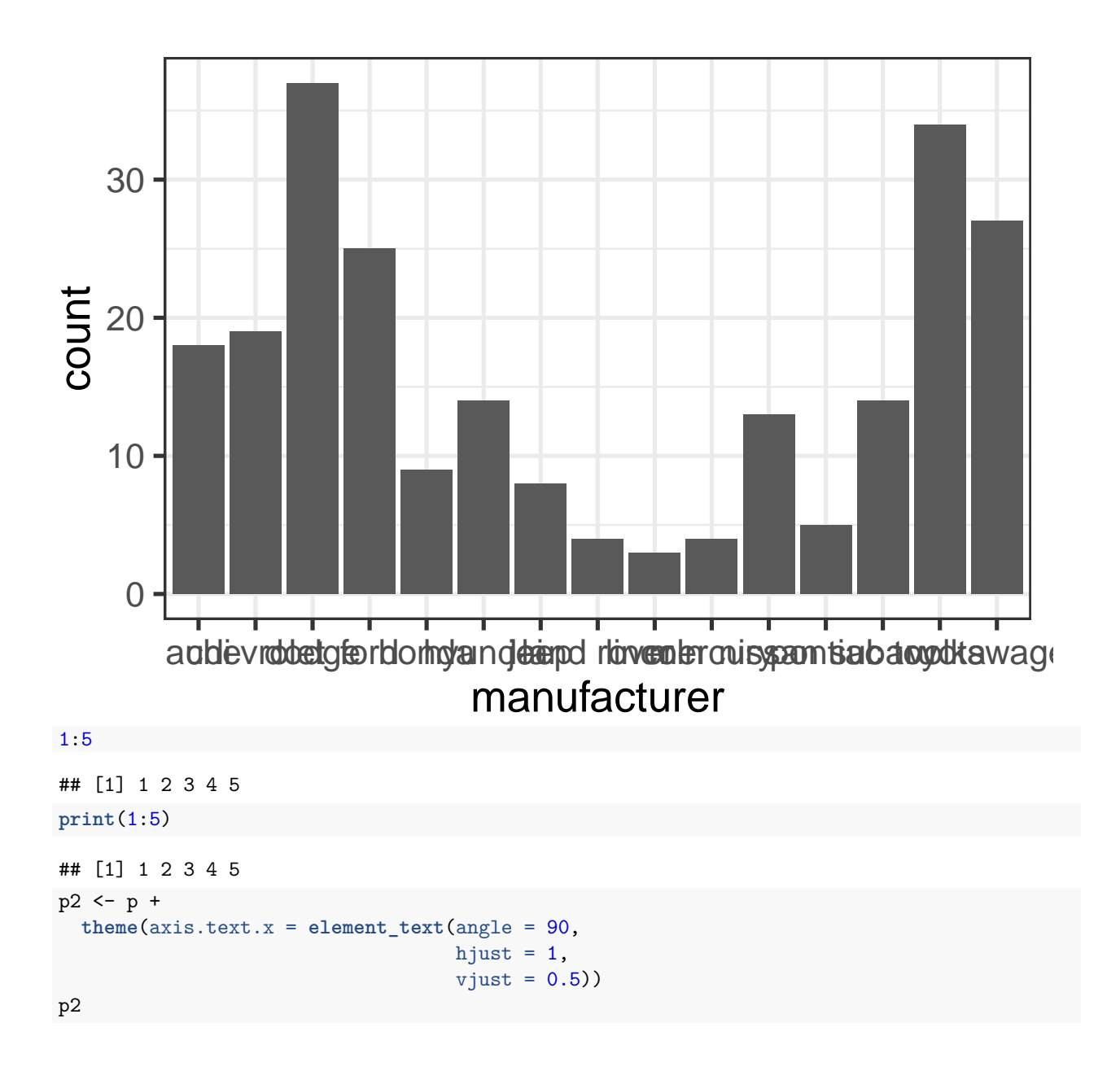

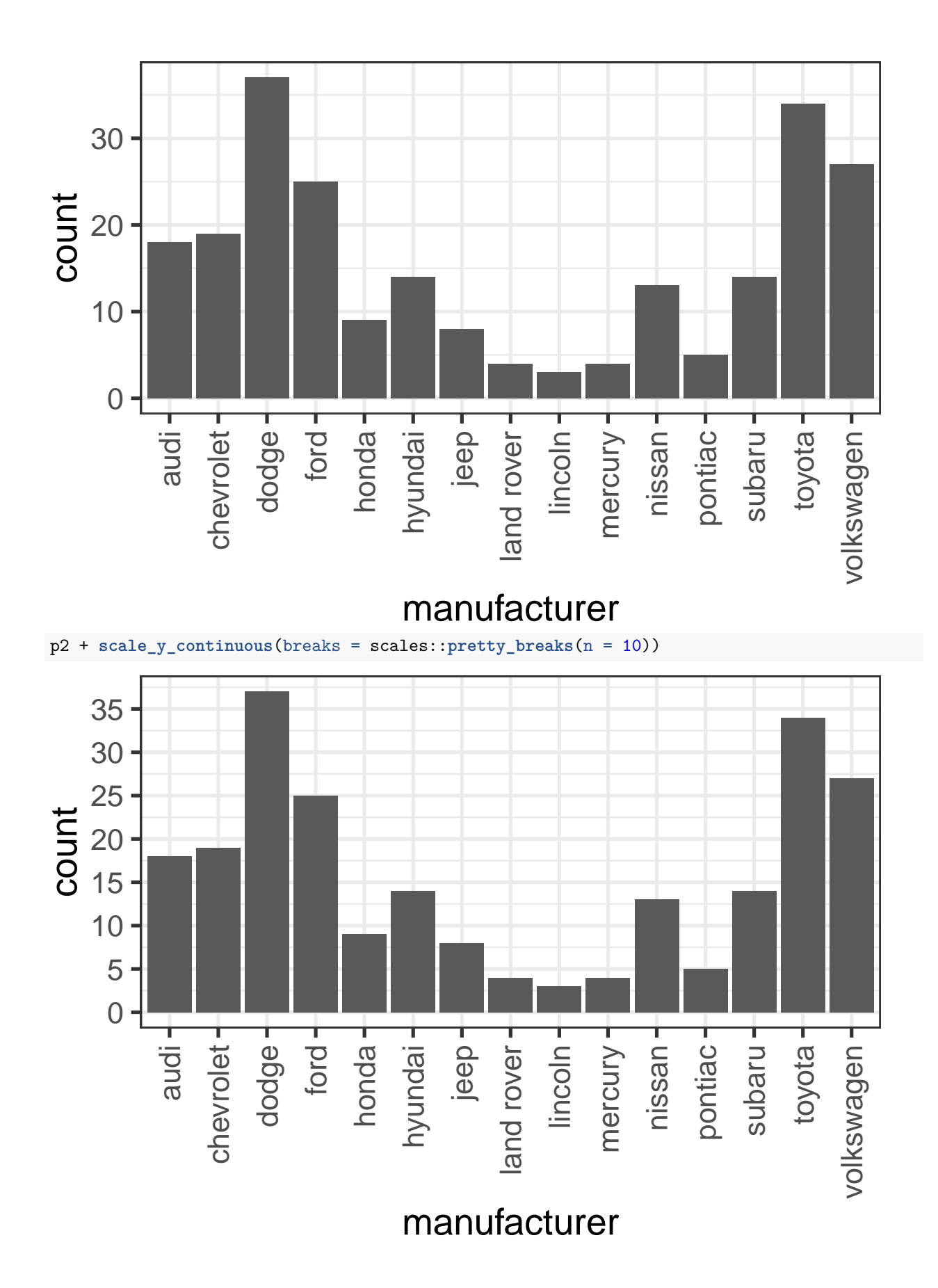

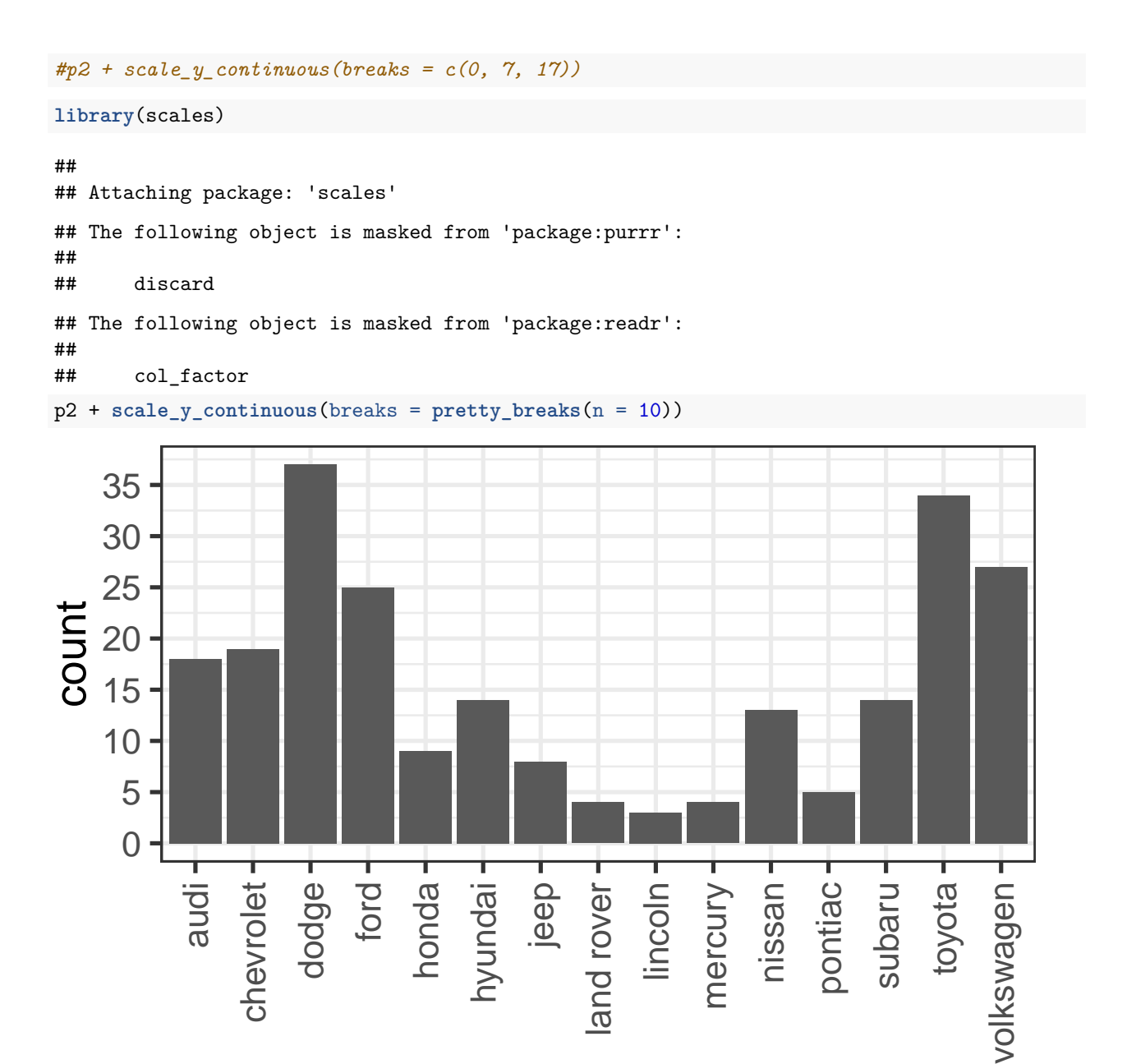

**ggplot**(mpg, **aes**(class, fill = cyl)) + **geom\_bar**()

manufacturer

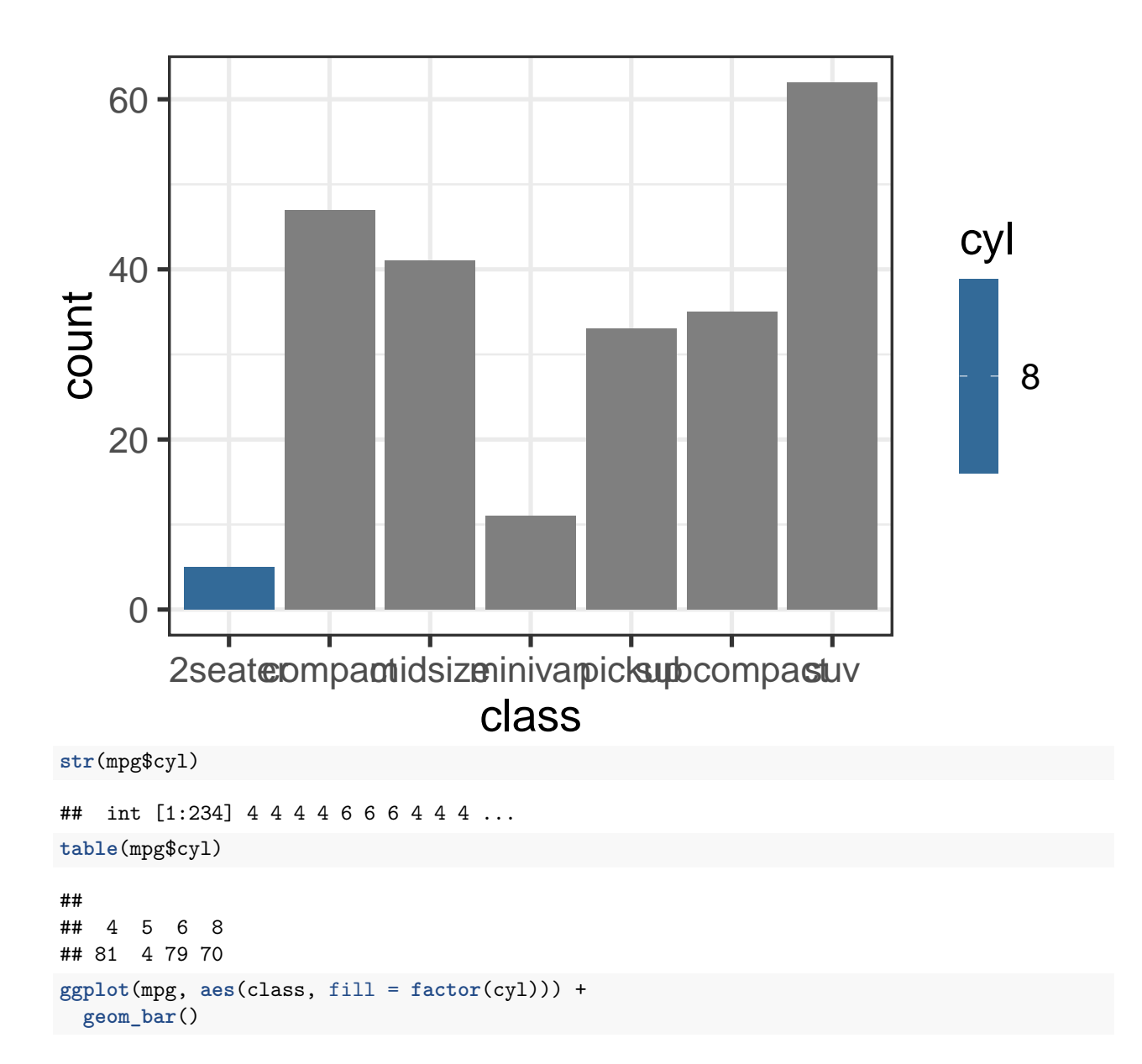

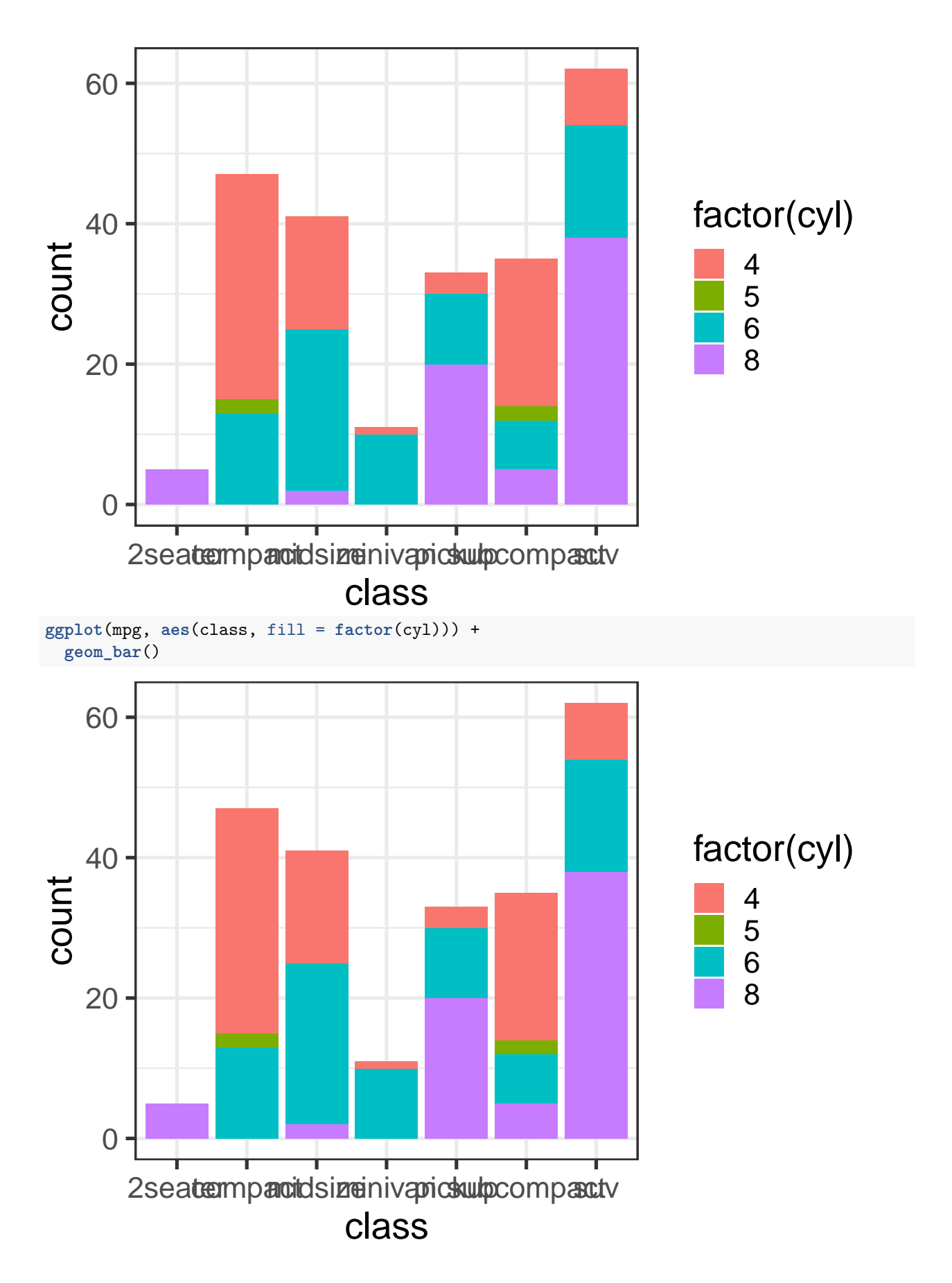

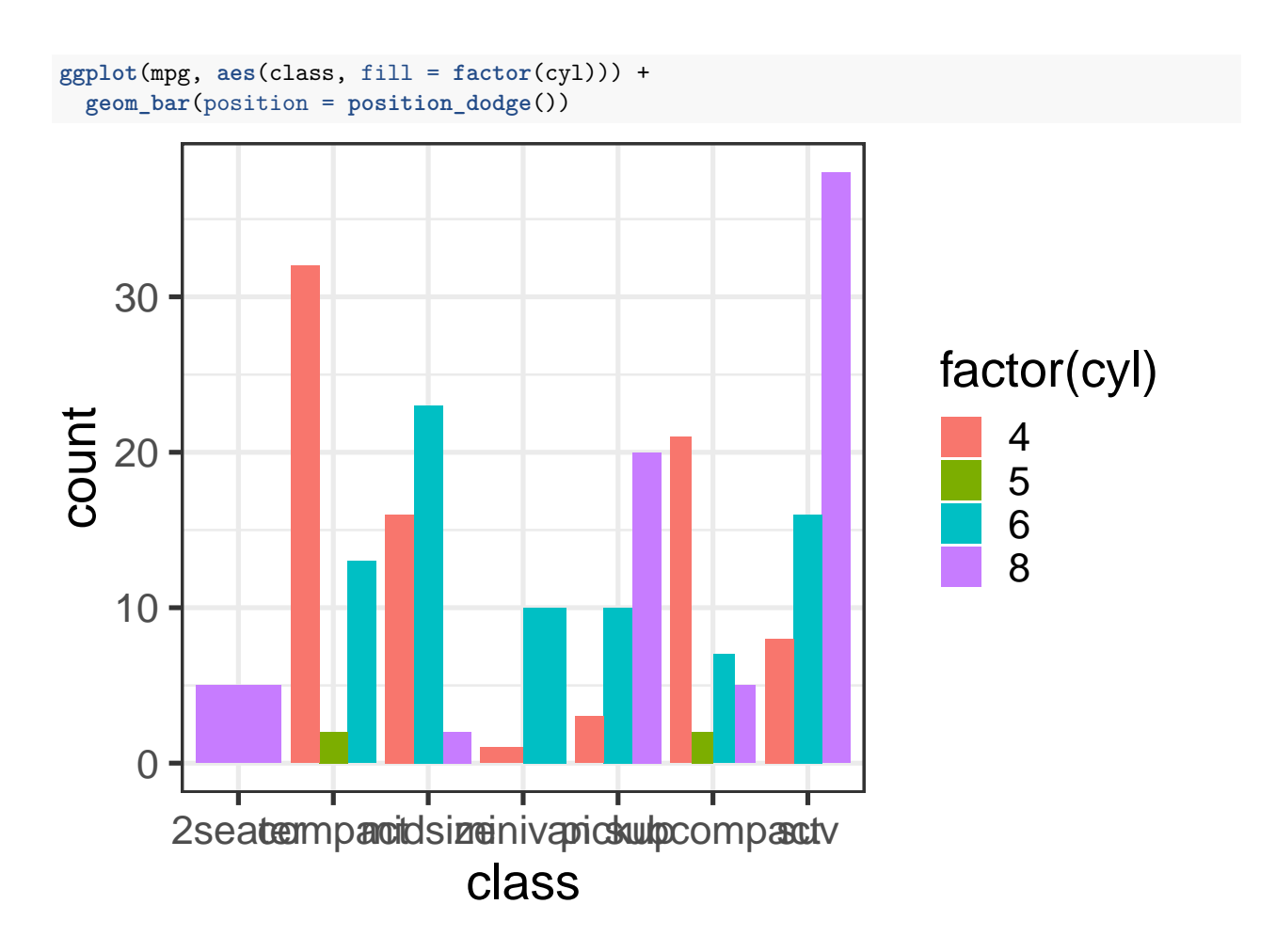

**Points / scatter plots**

 $ggplot(mpg, aes(x = disp1, y = hwy)) +$ **geom\_point**()

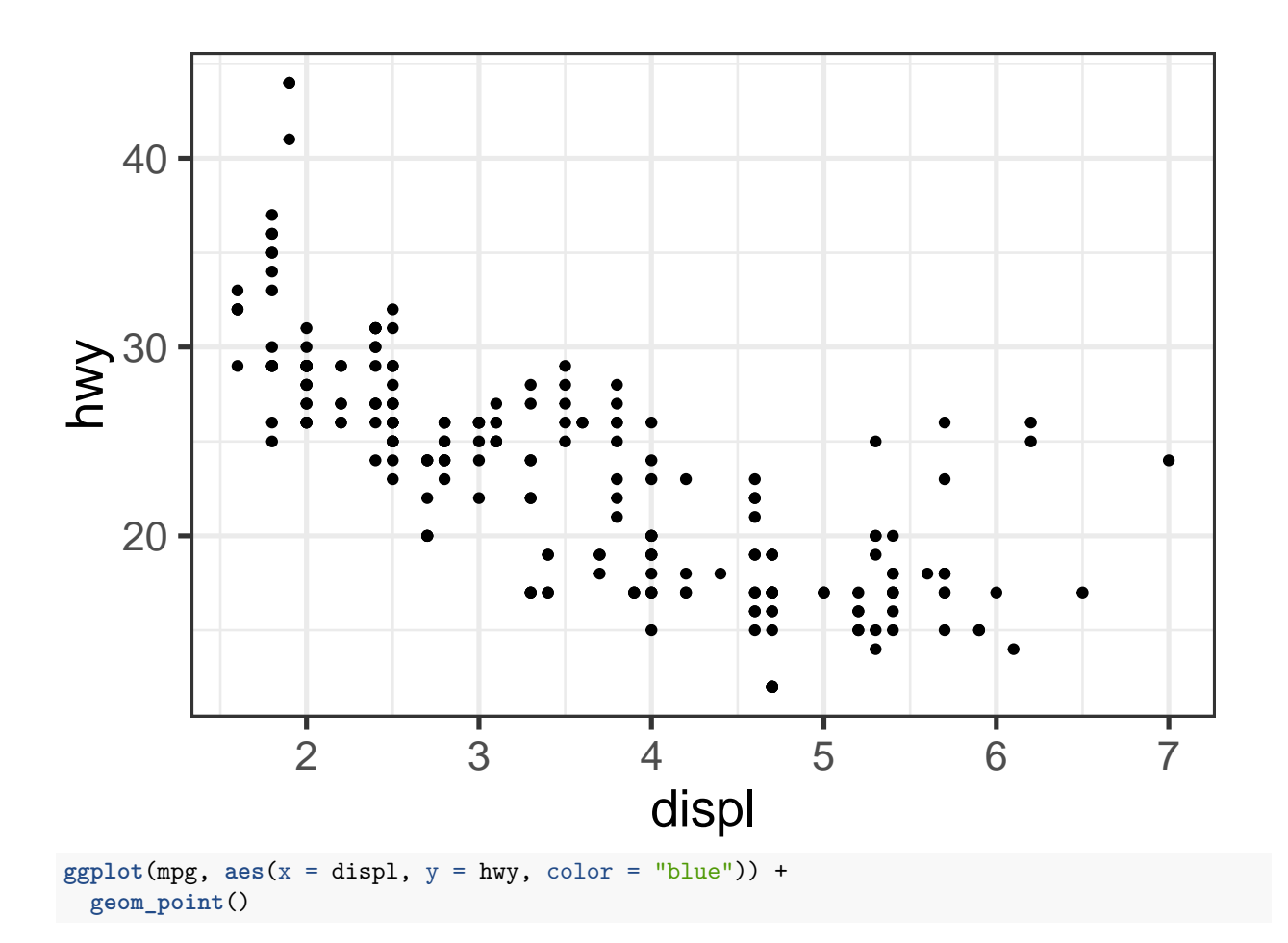

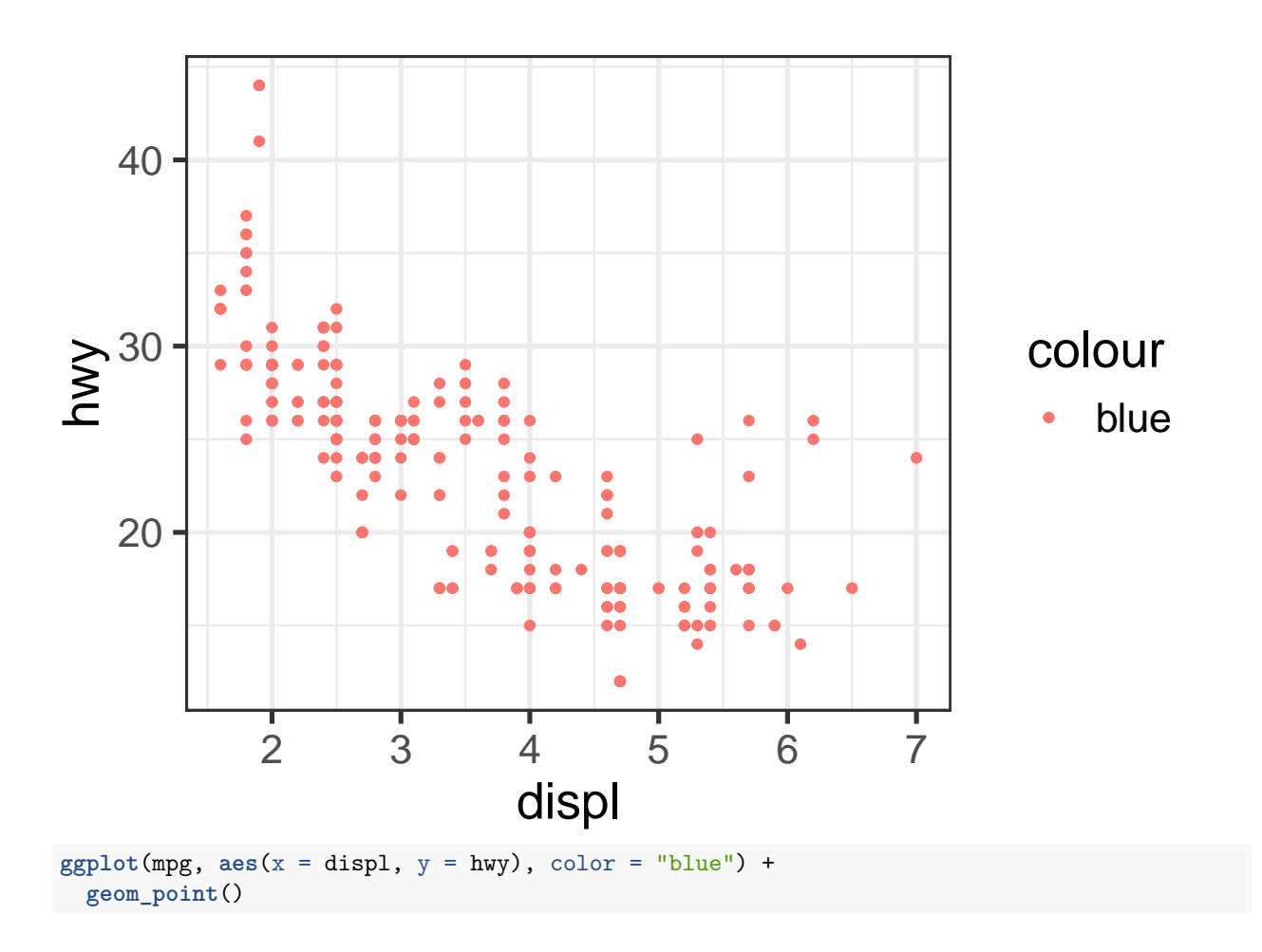

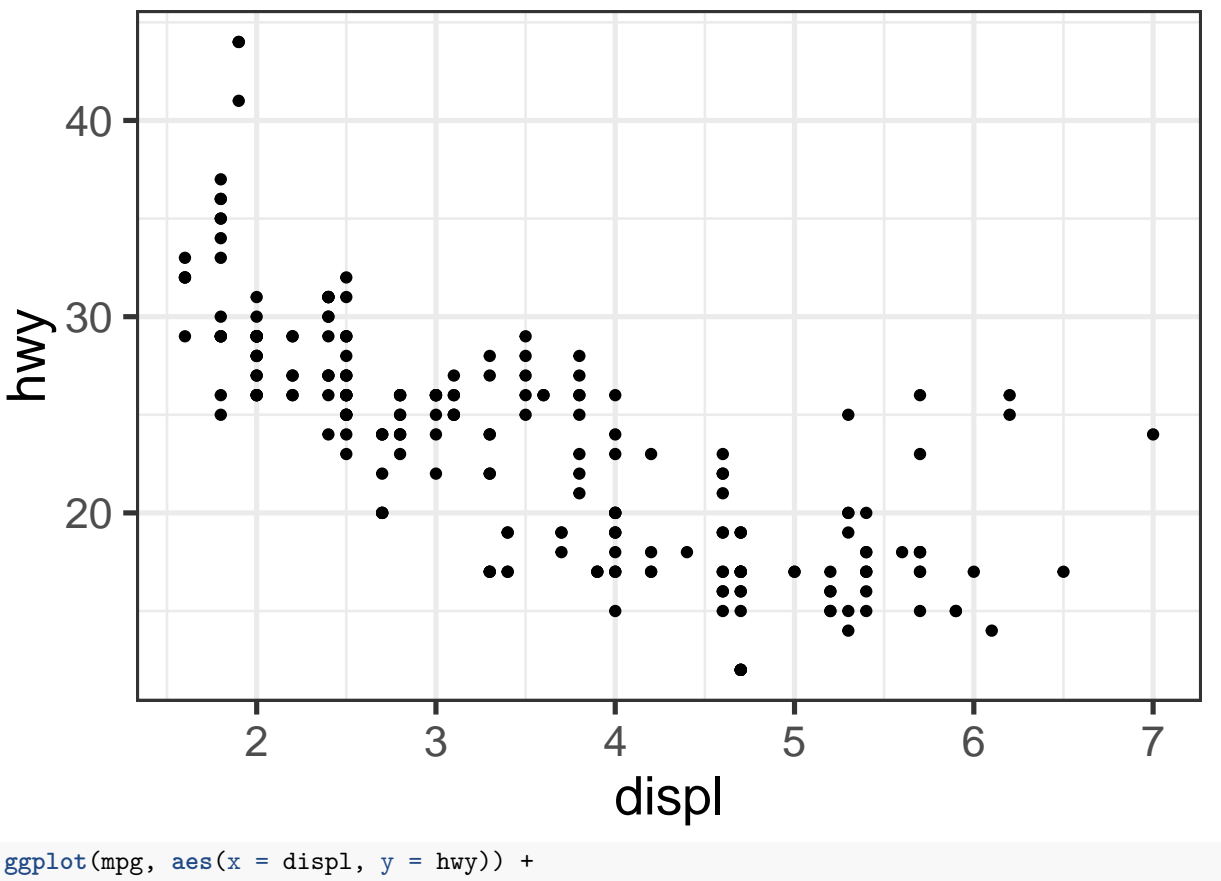

**geom\_point**(color = "blue")

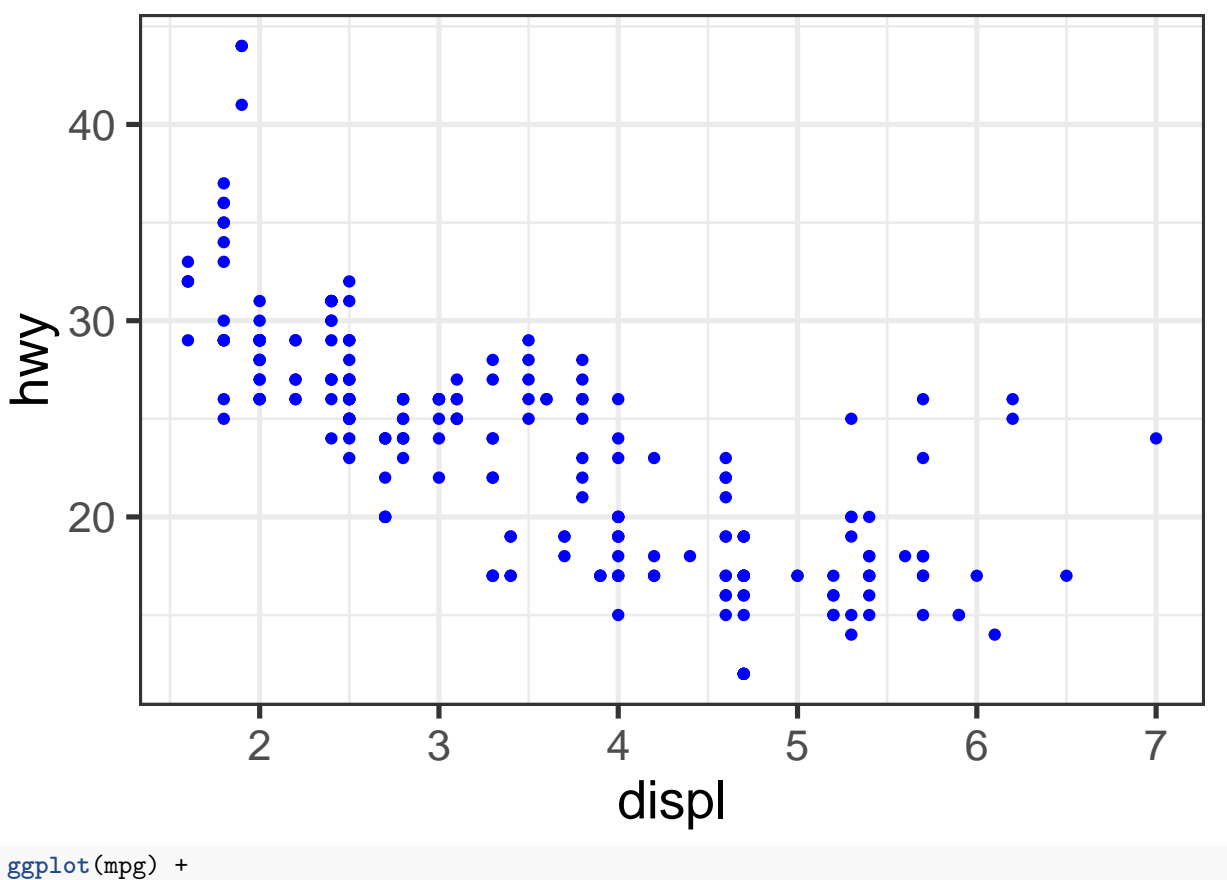

**geom\_point**(**aes**(x = displ, y = hwy))

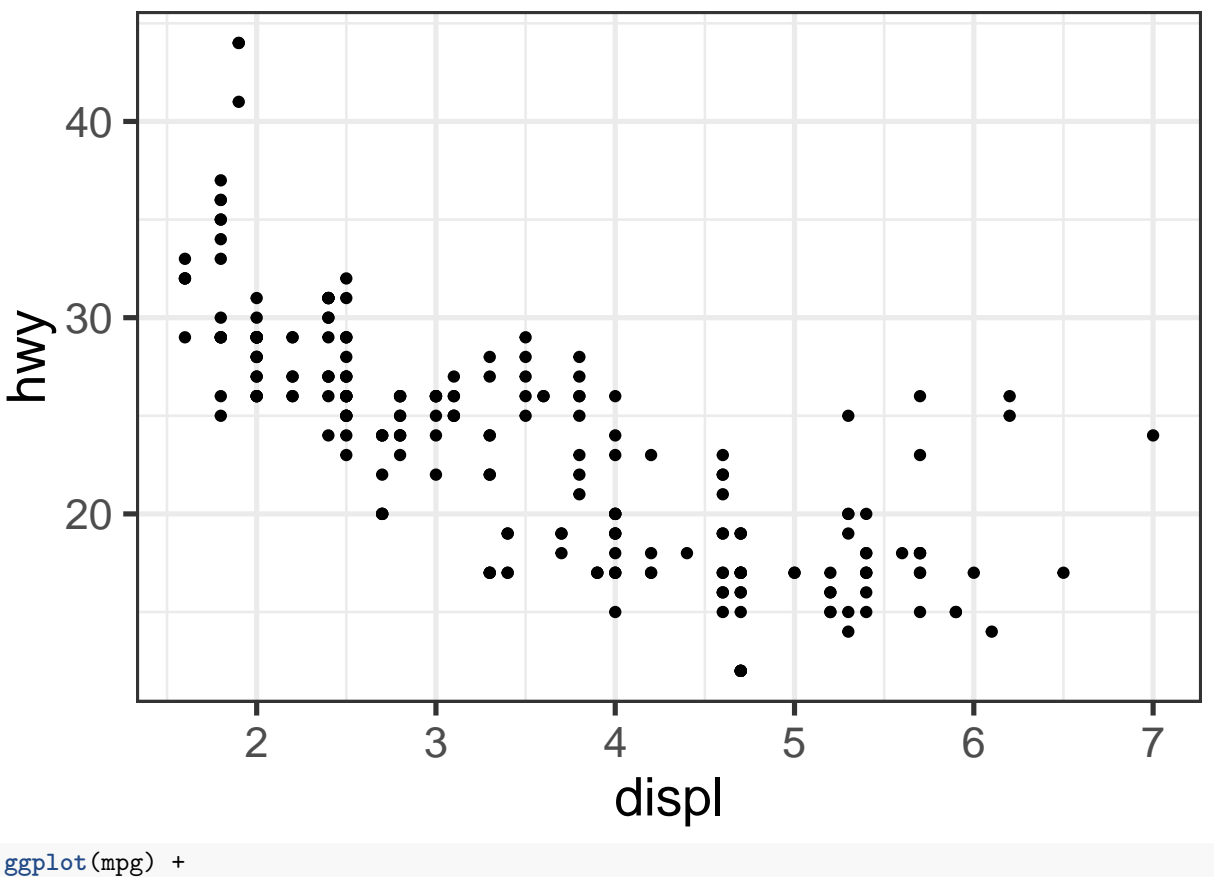

**geom\_point**(**aes**(x = displ, y = hwy, color = "blue"))

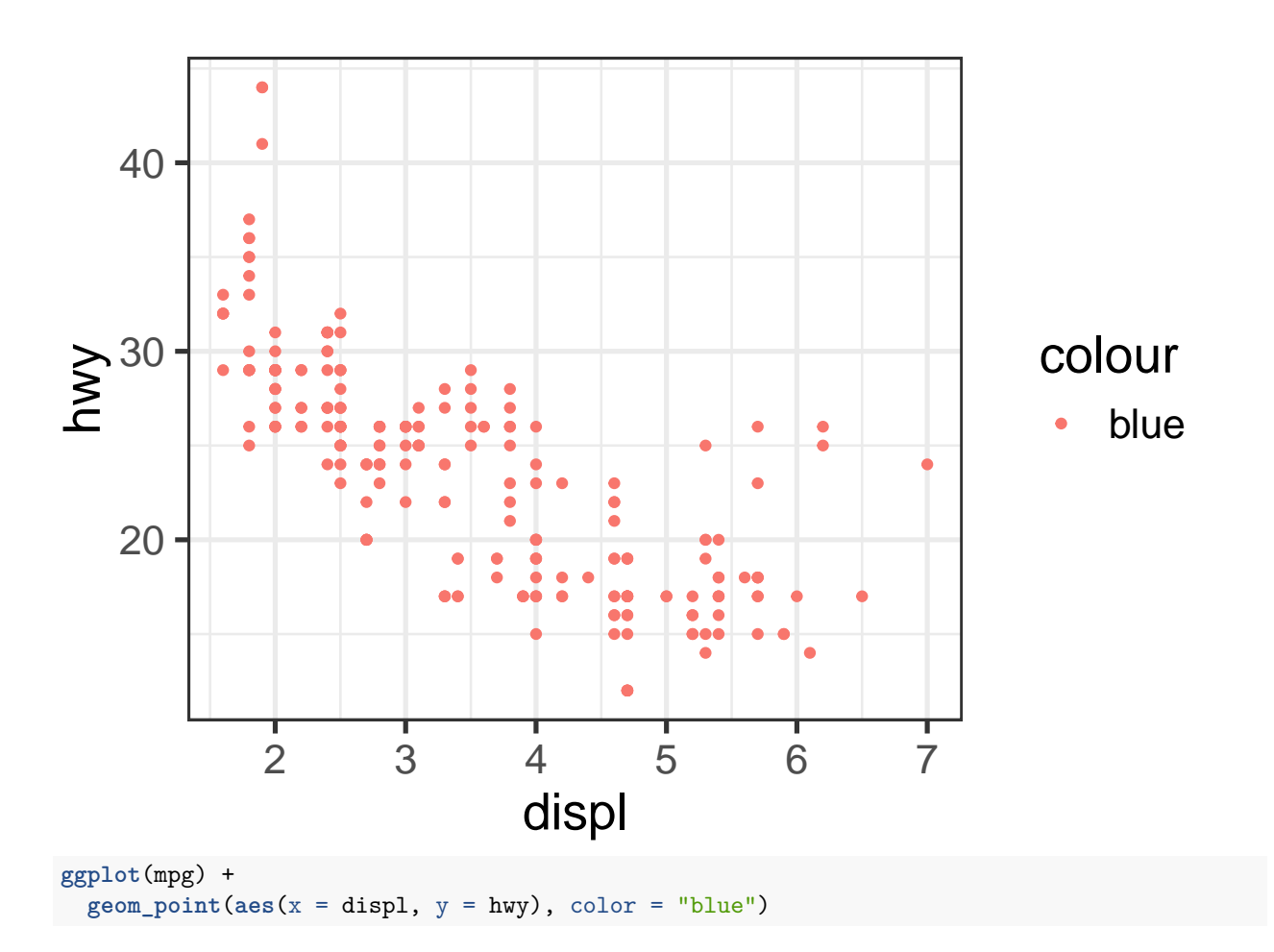

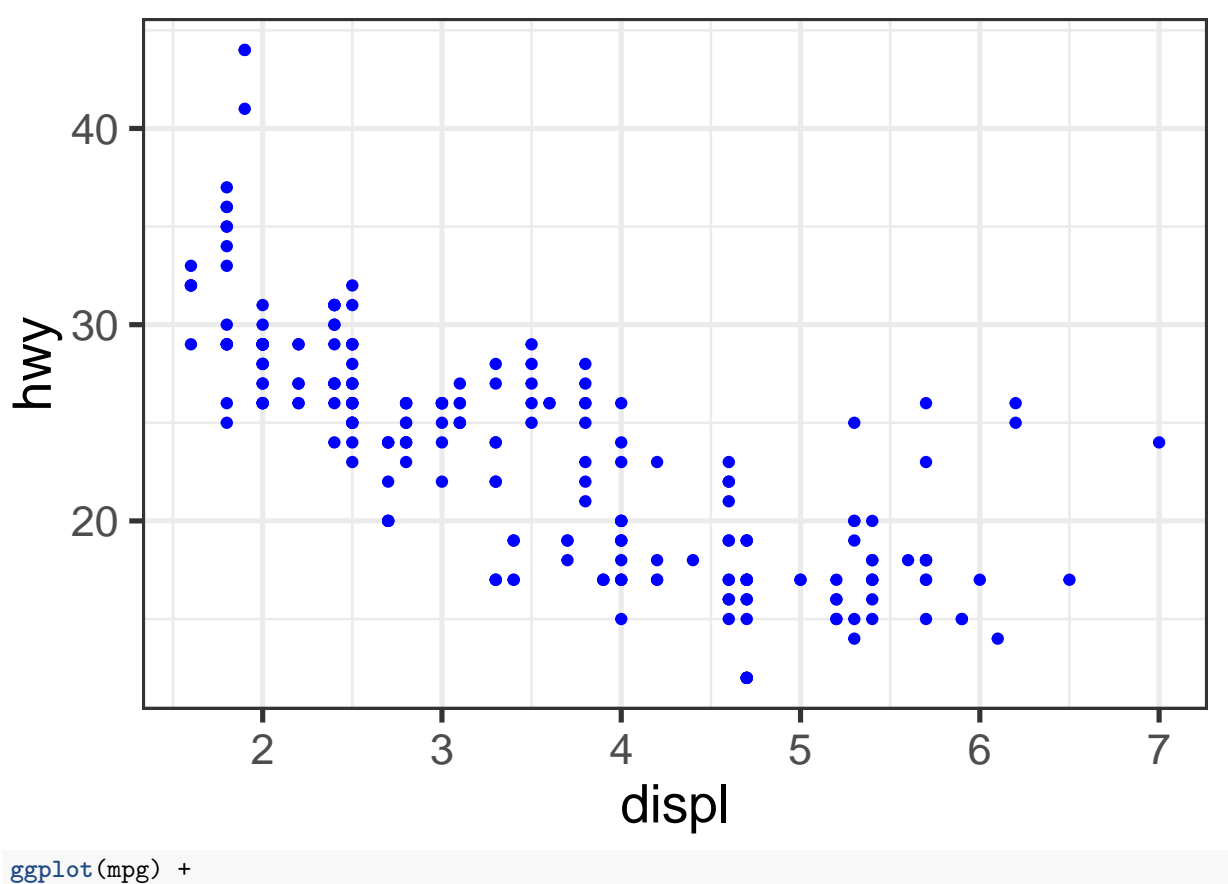

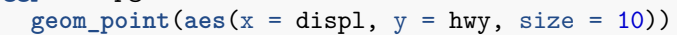

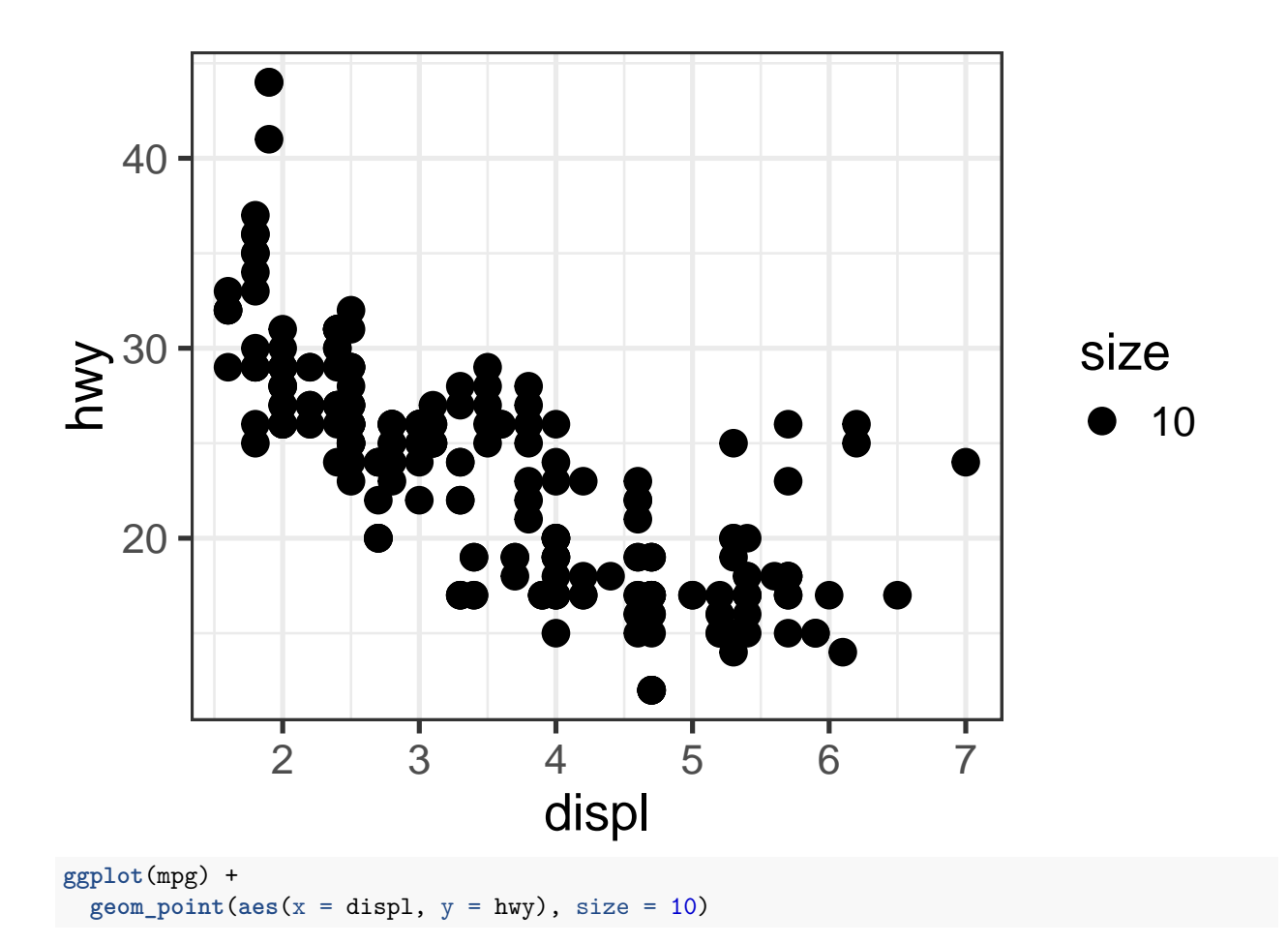

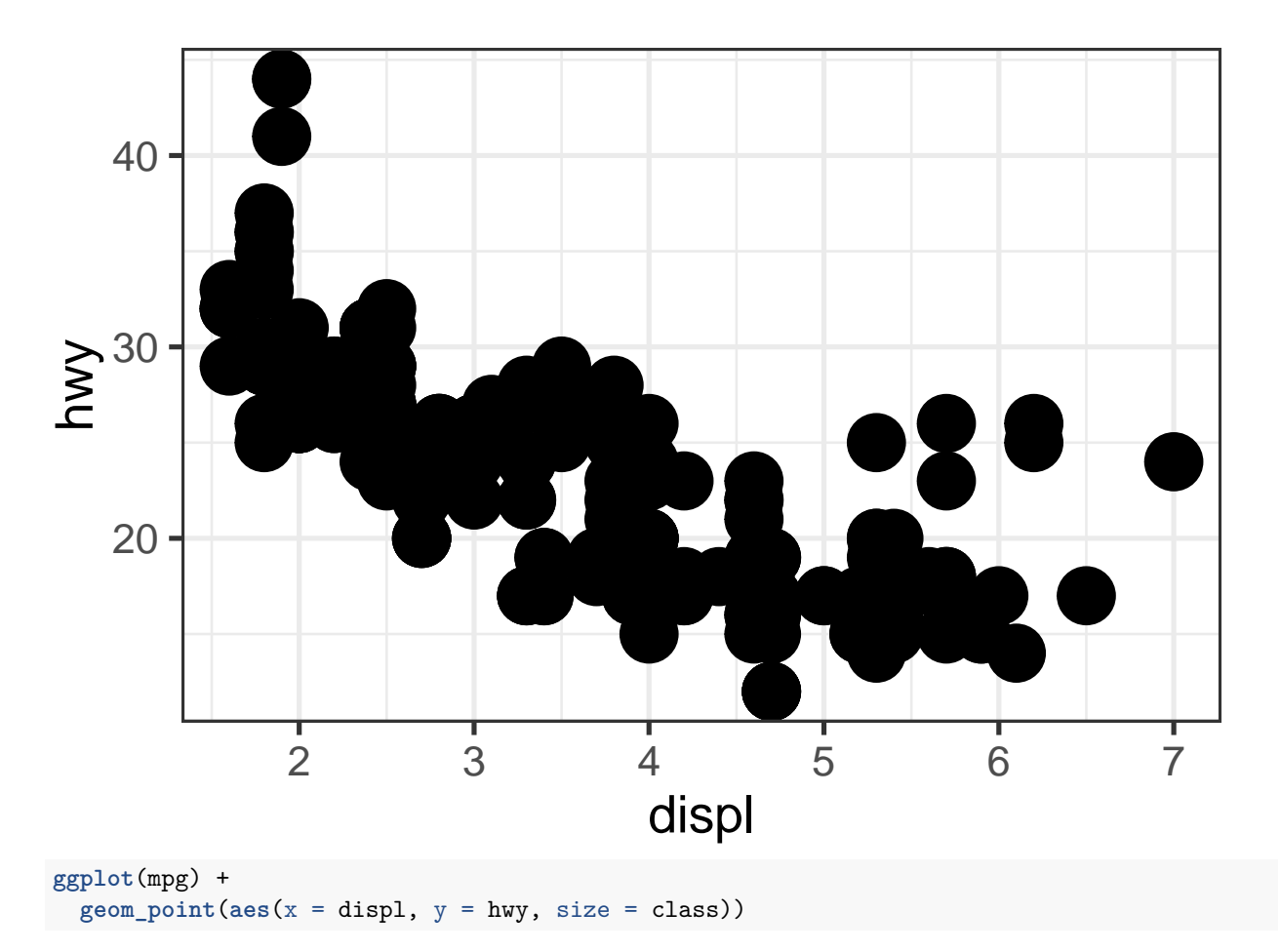

## Warning: Using size for a discrete variable is not advised.

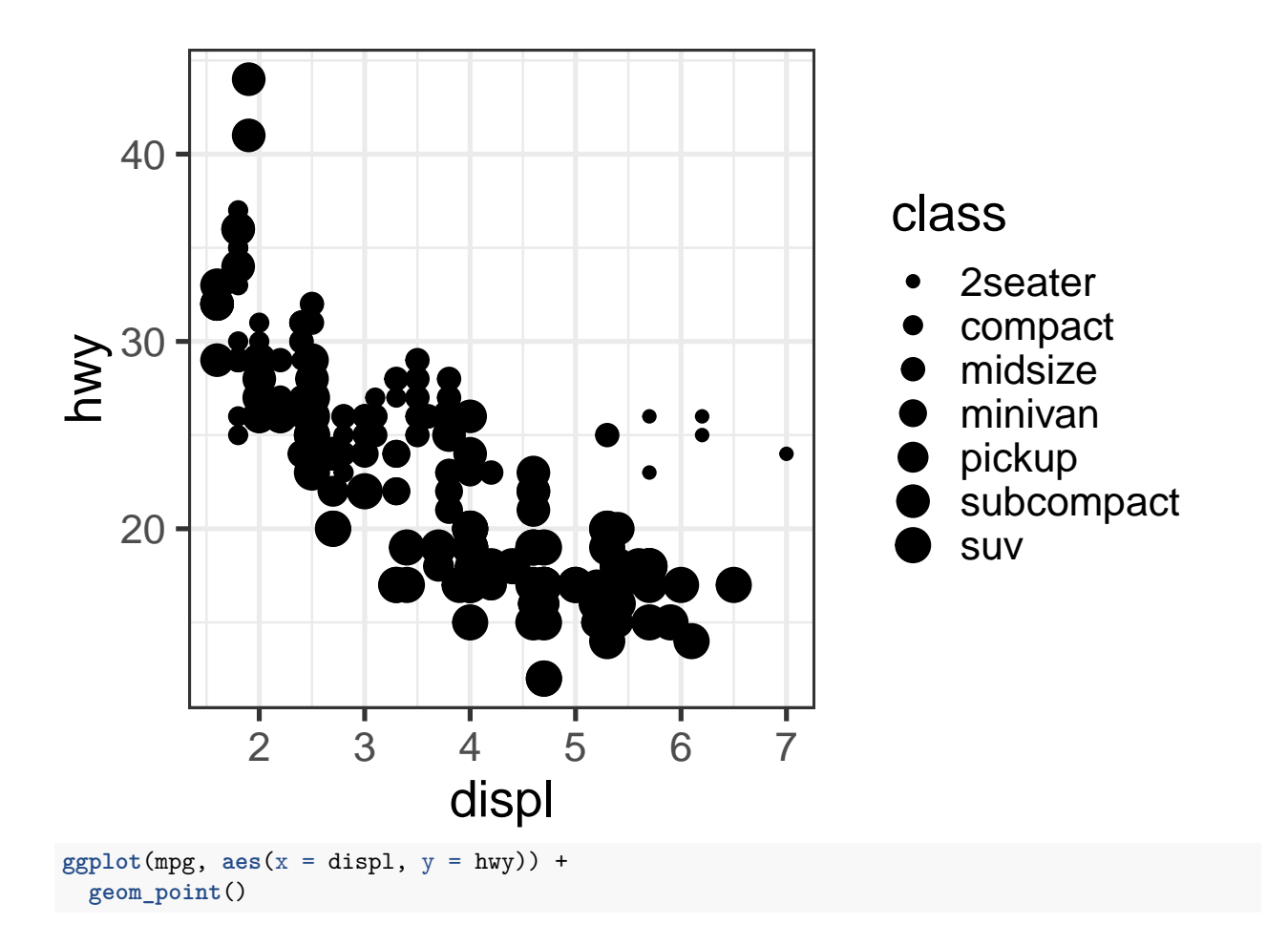

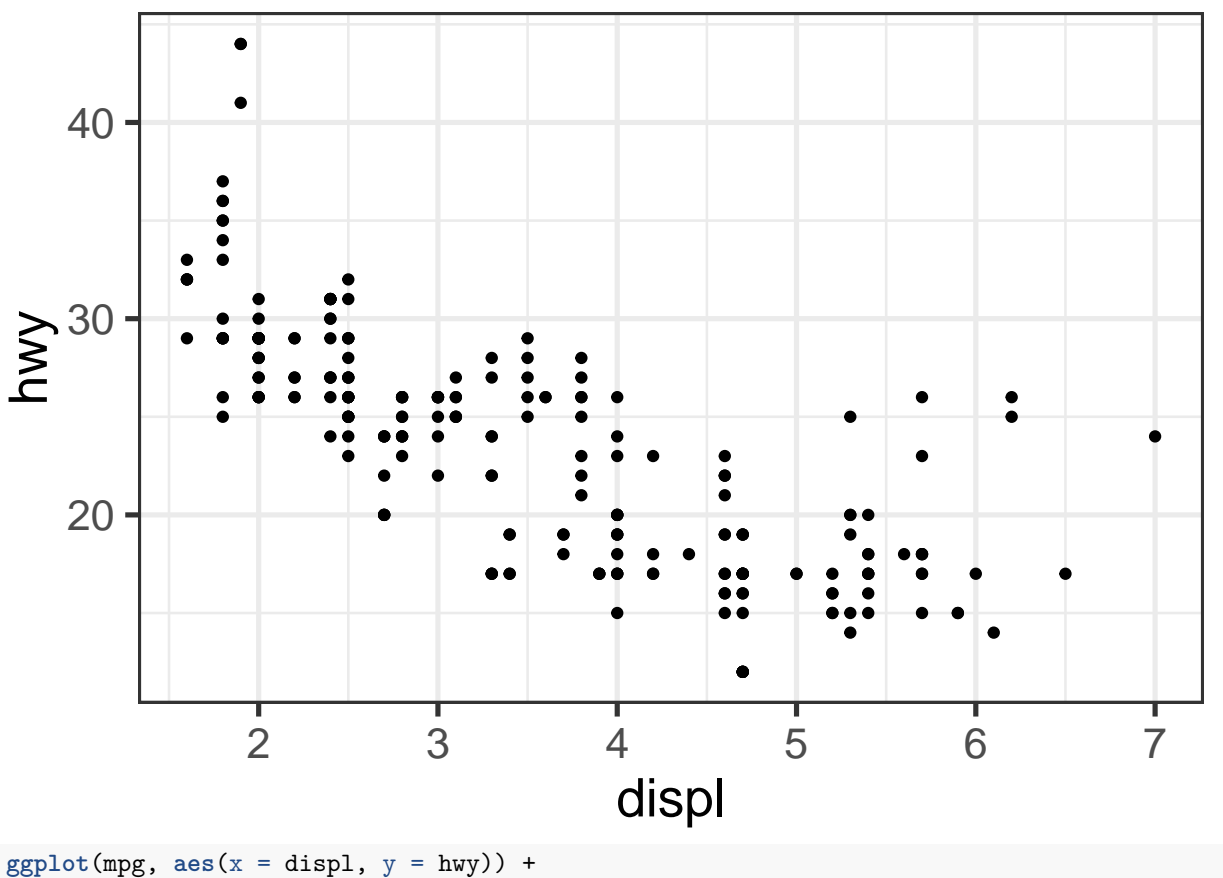

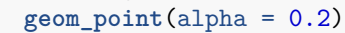

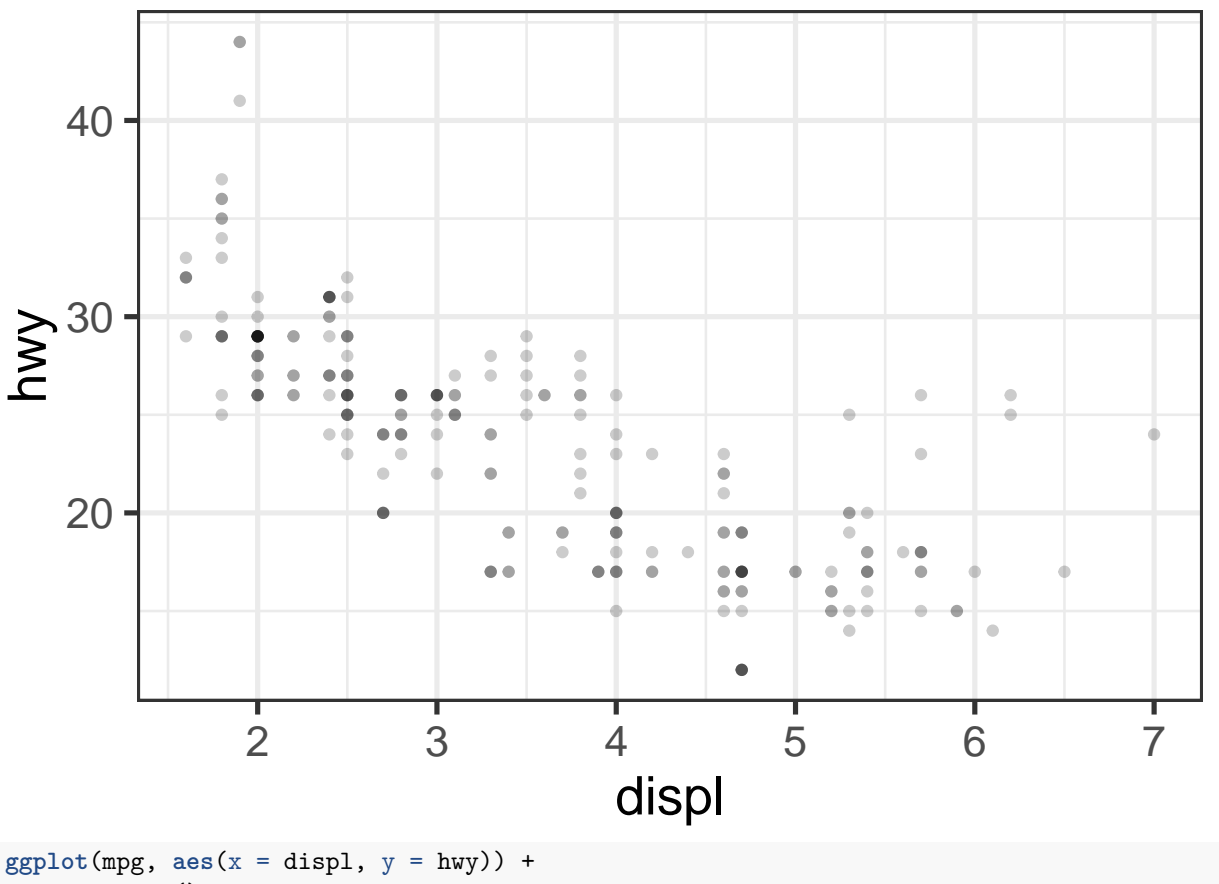

**geom\_count**()

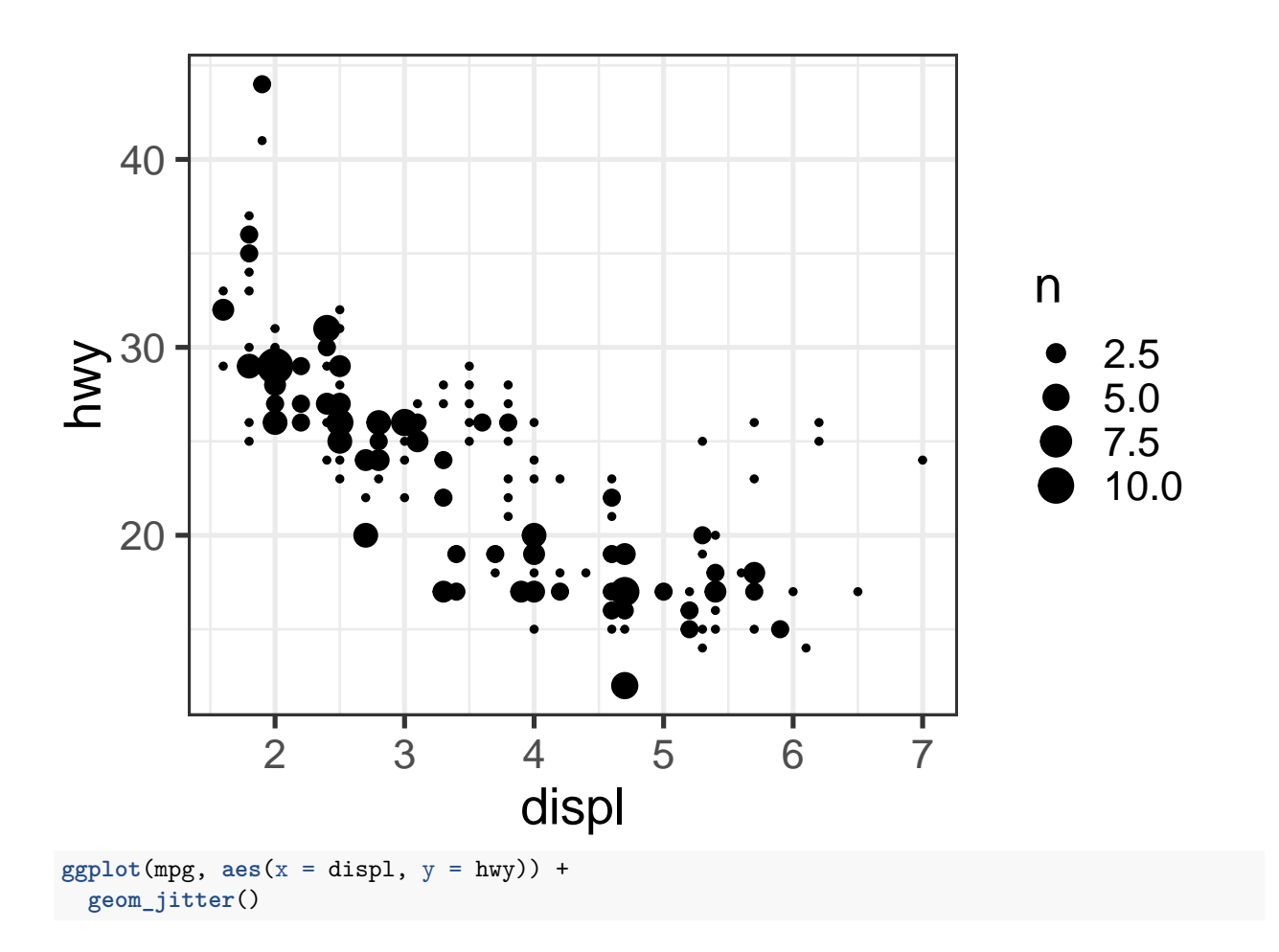

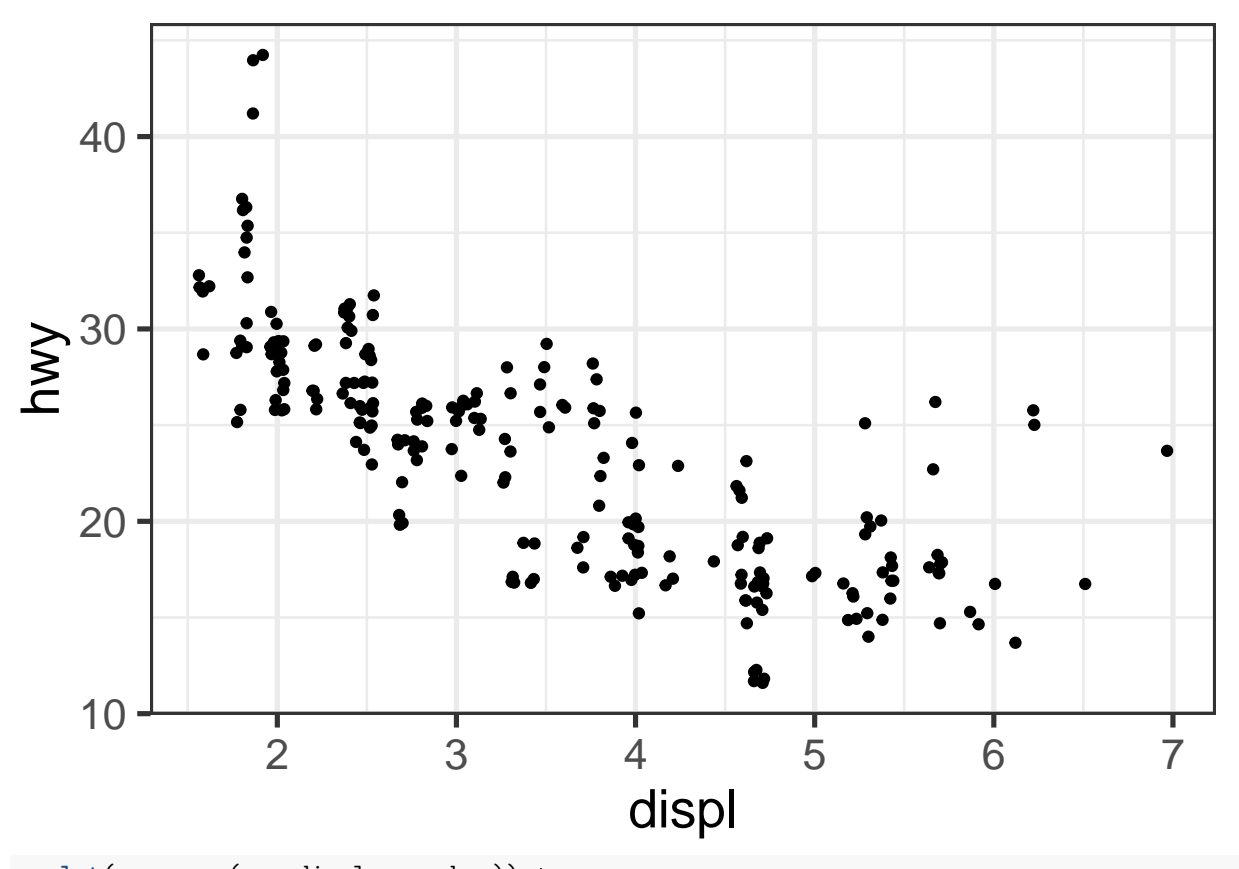

**ggplot**(mpg, **aes**(x = displ, y = hwy)) + **geom\_jitter**(alpha = 0.2) *# control jitter with width and height parameters*

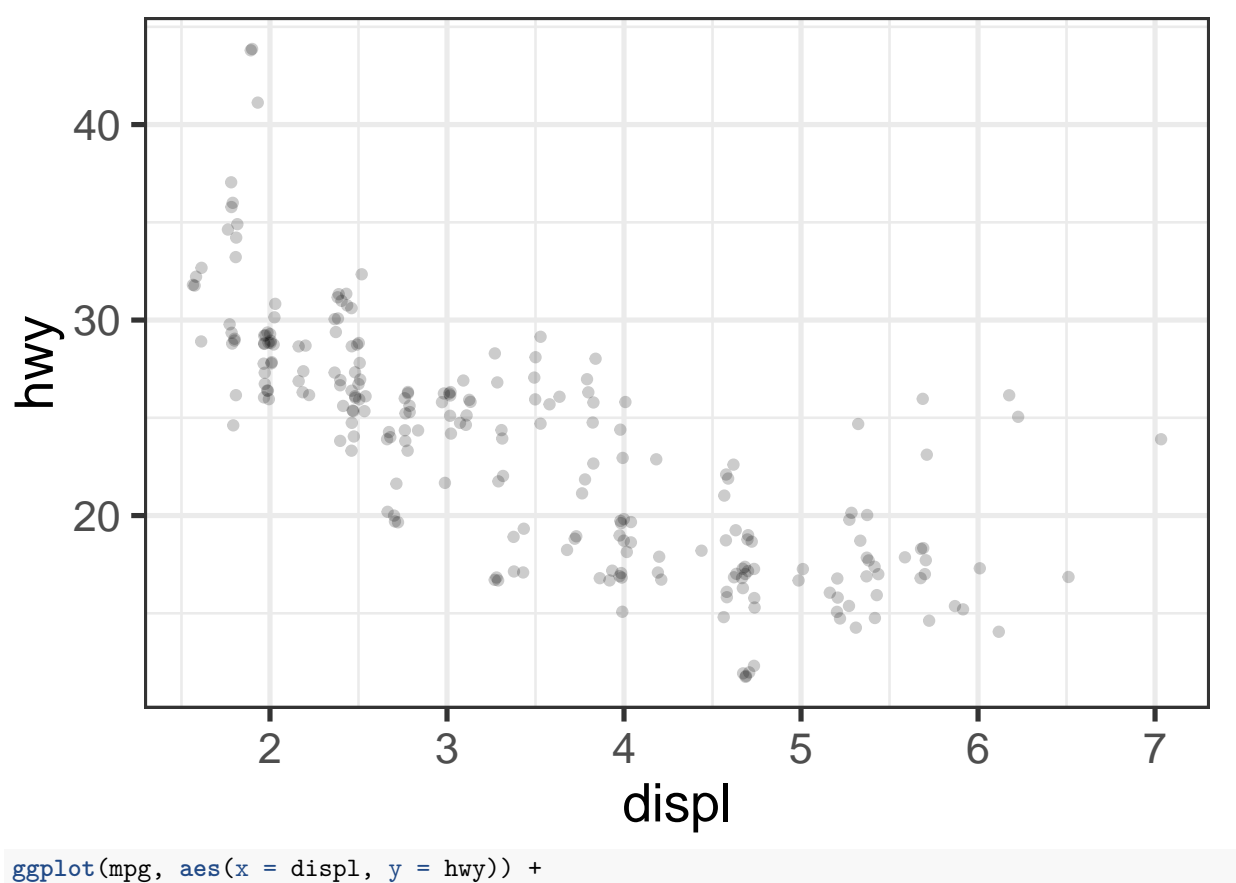

**geom\_jitter**(height = 0, width = 0.1)

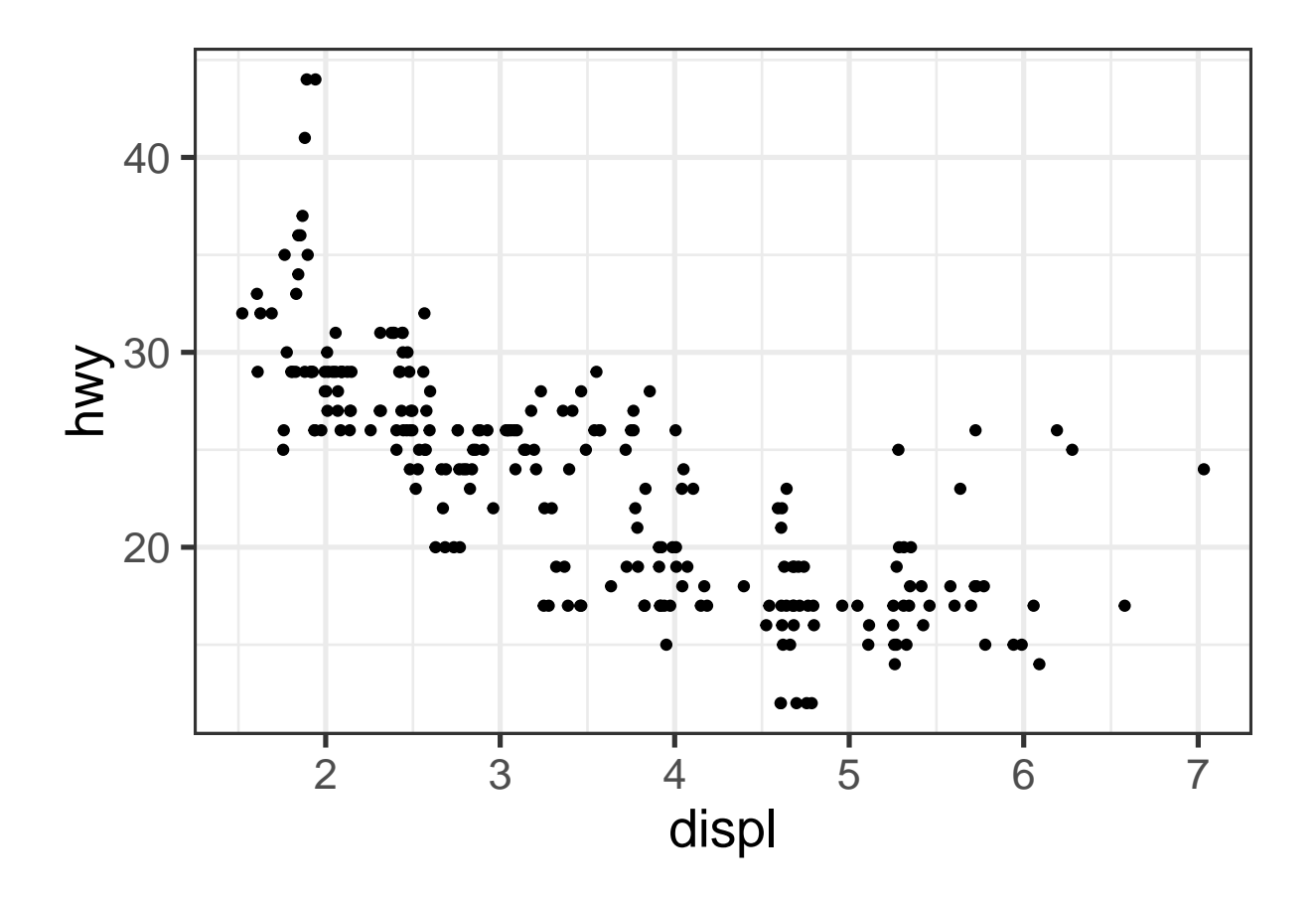

### **log-scale**

**ggplot**(cars, **aes**(x = speed, y = dist)) + **geom\_point**()

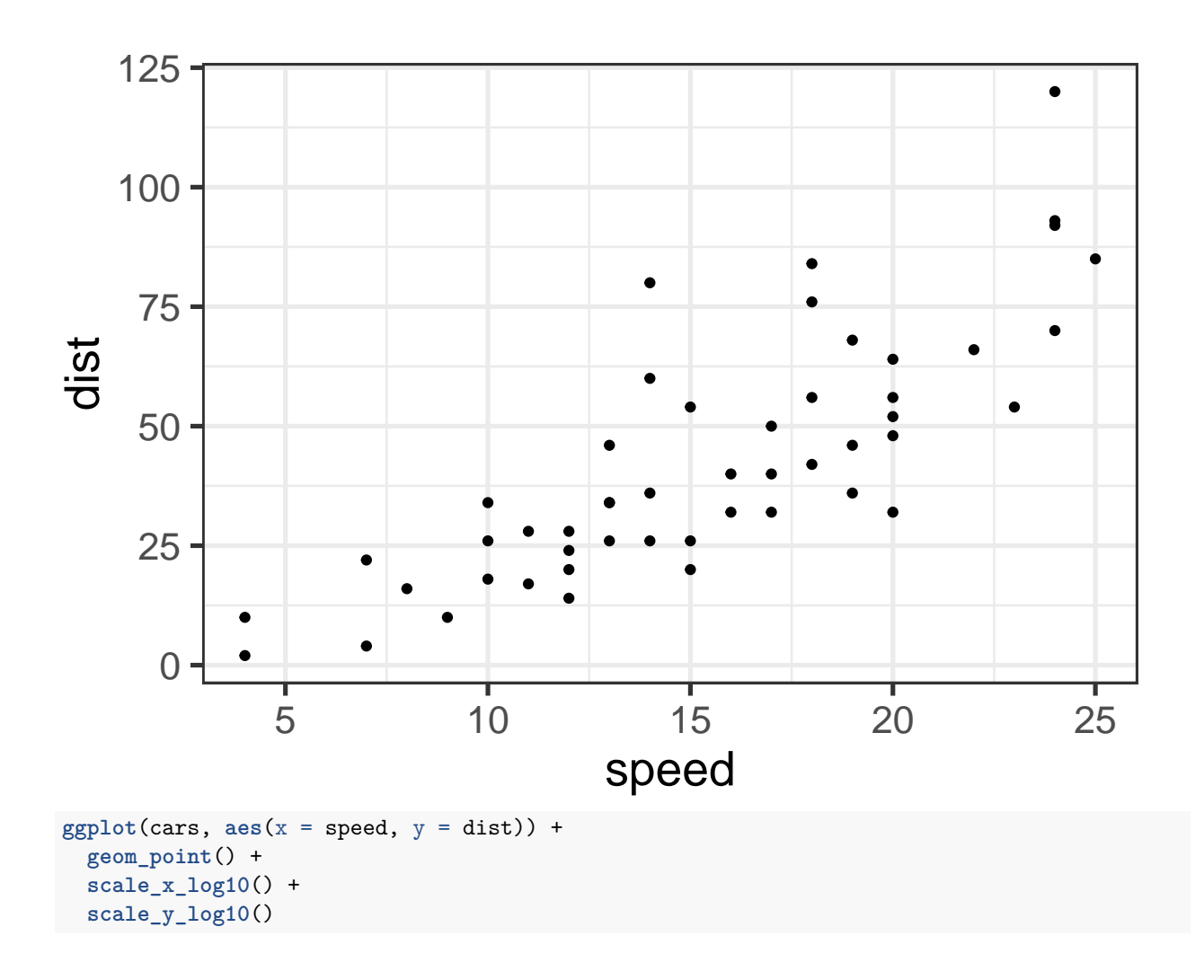

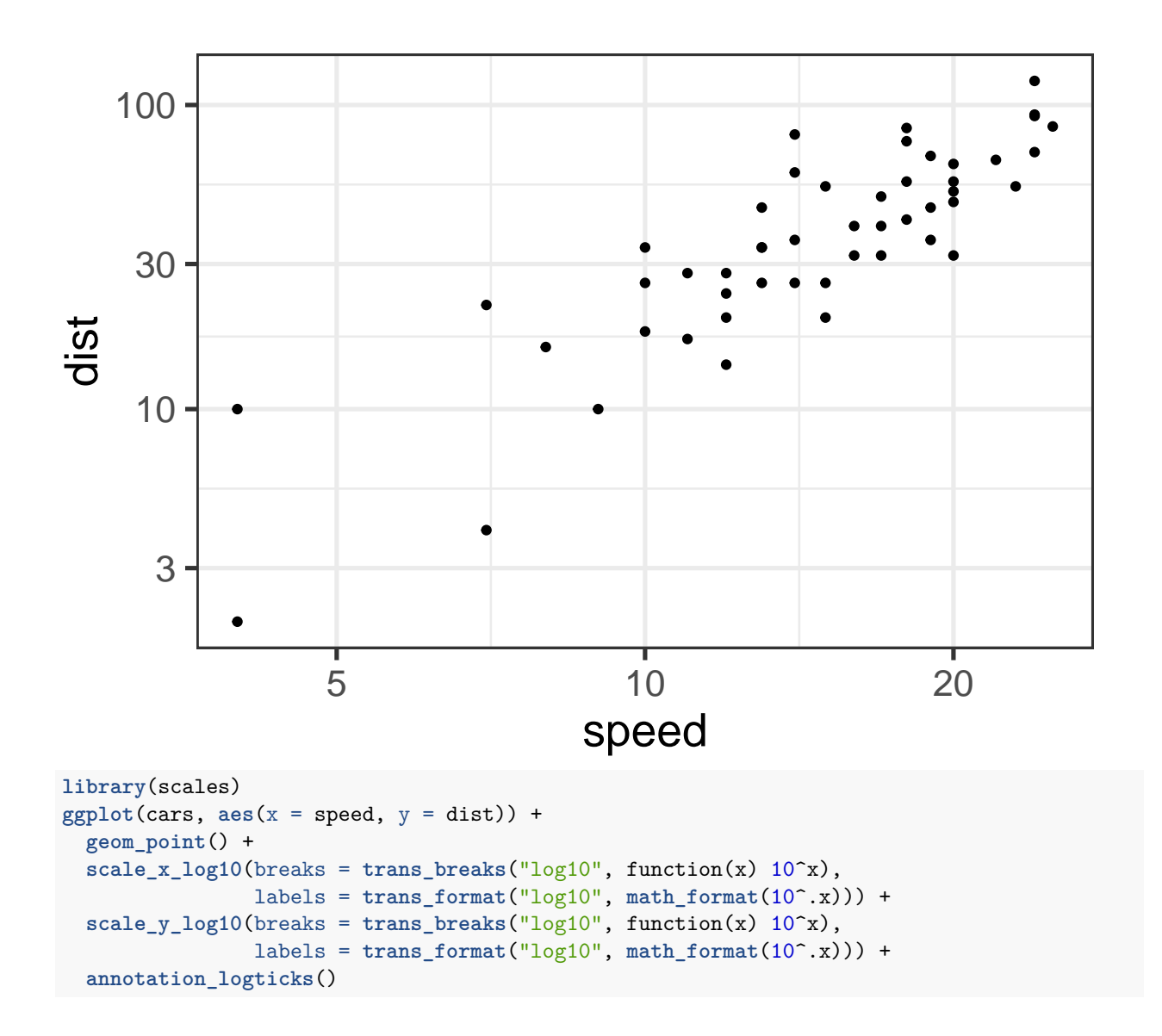

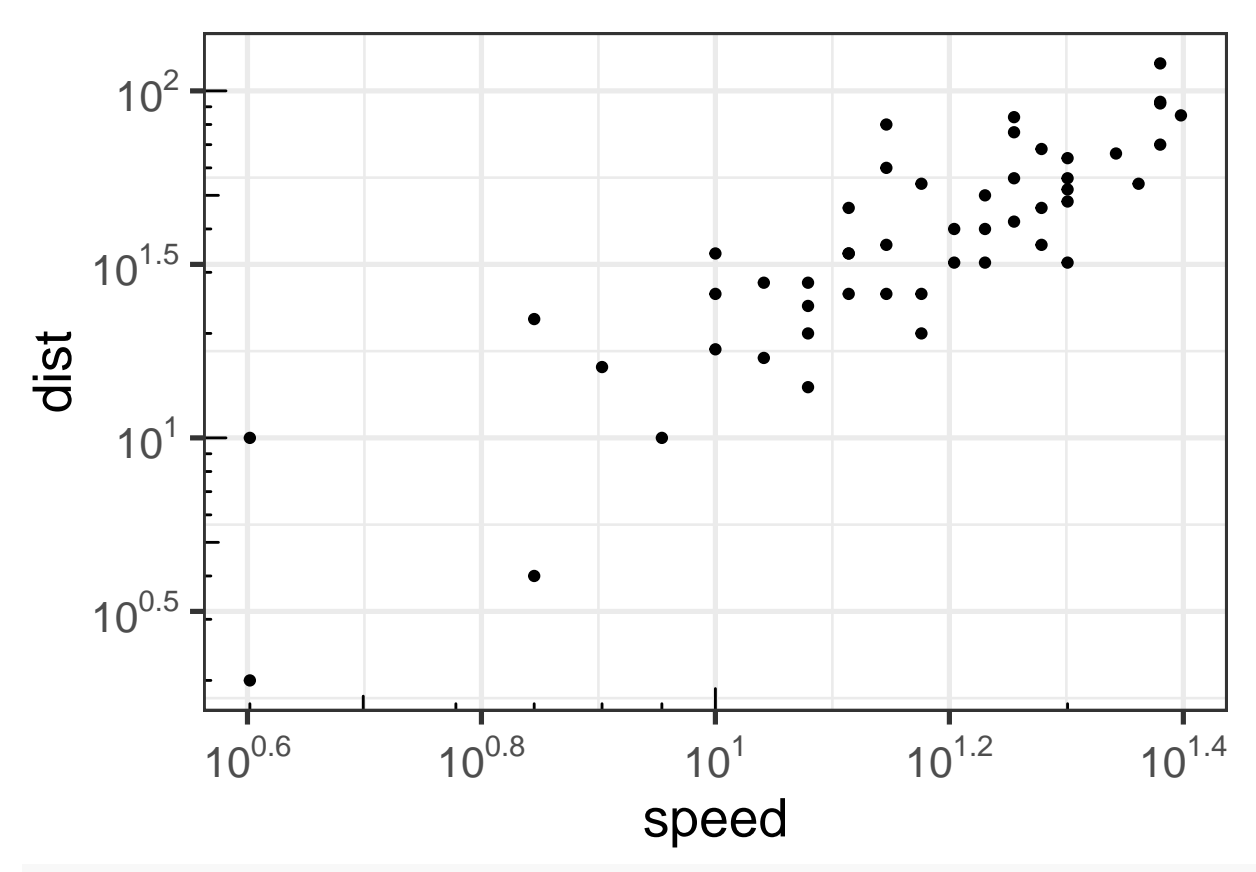

*# http://ggplot2.tidyverse.org/reference/annotation\_logticks.html*

#### **Boxplots**

**ggplot**(mpg, **aes**(x = class, y = hwy)) + **geom\_boxplot**()

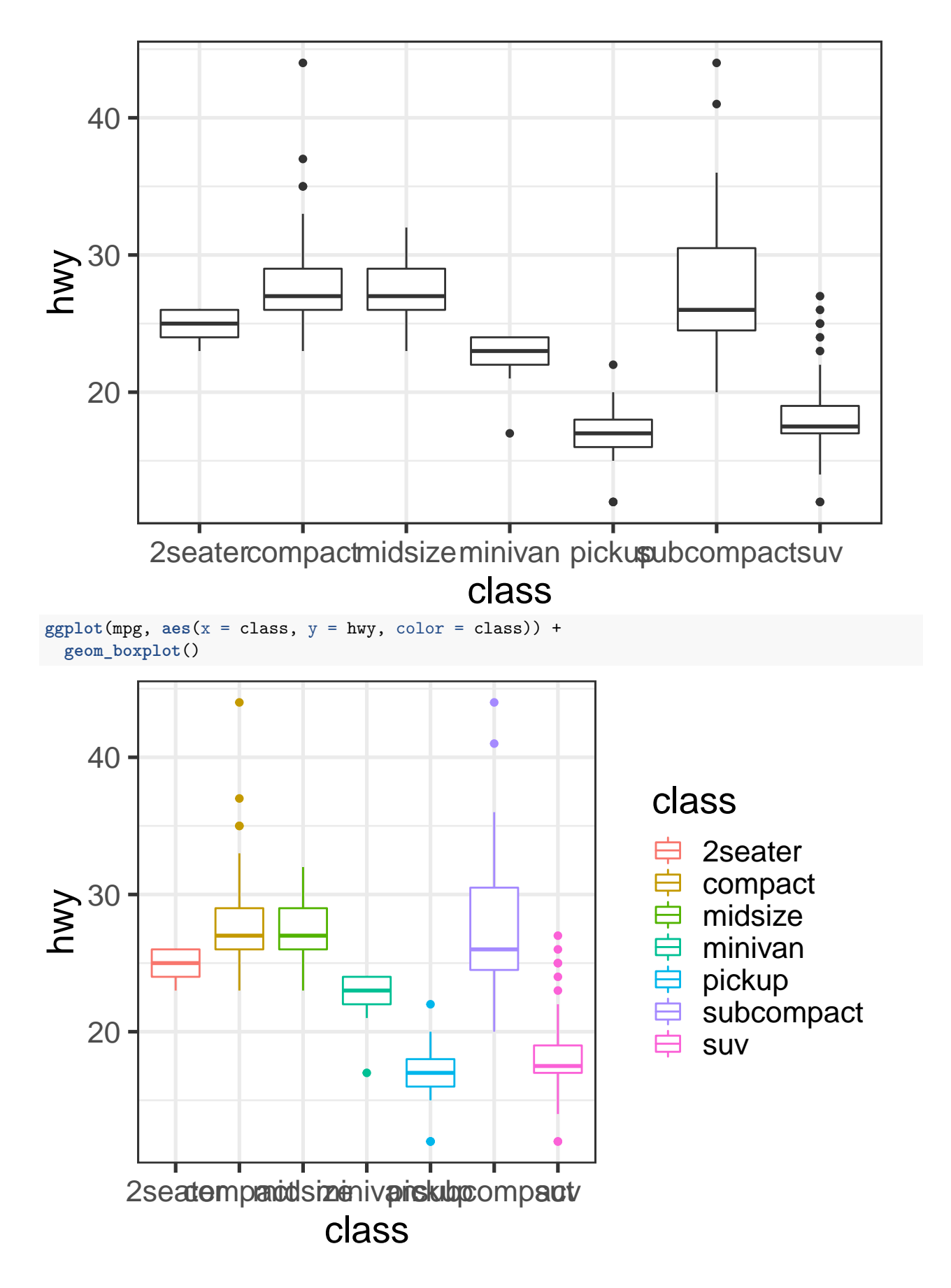

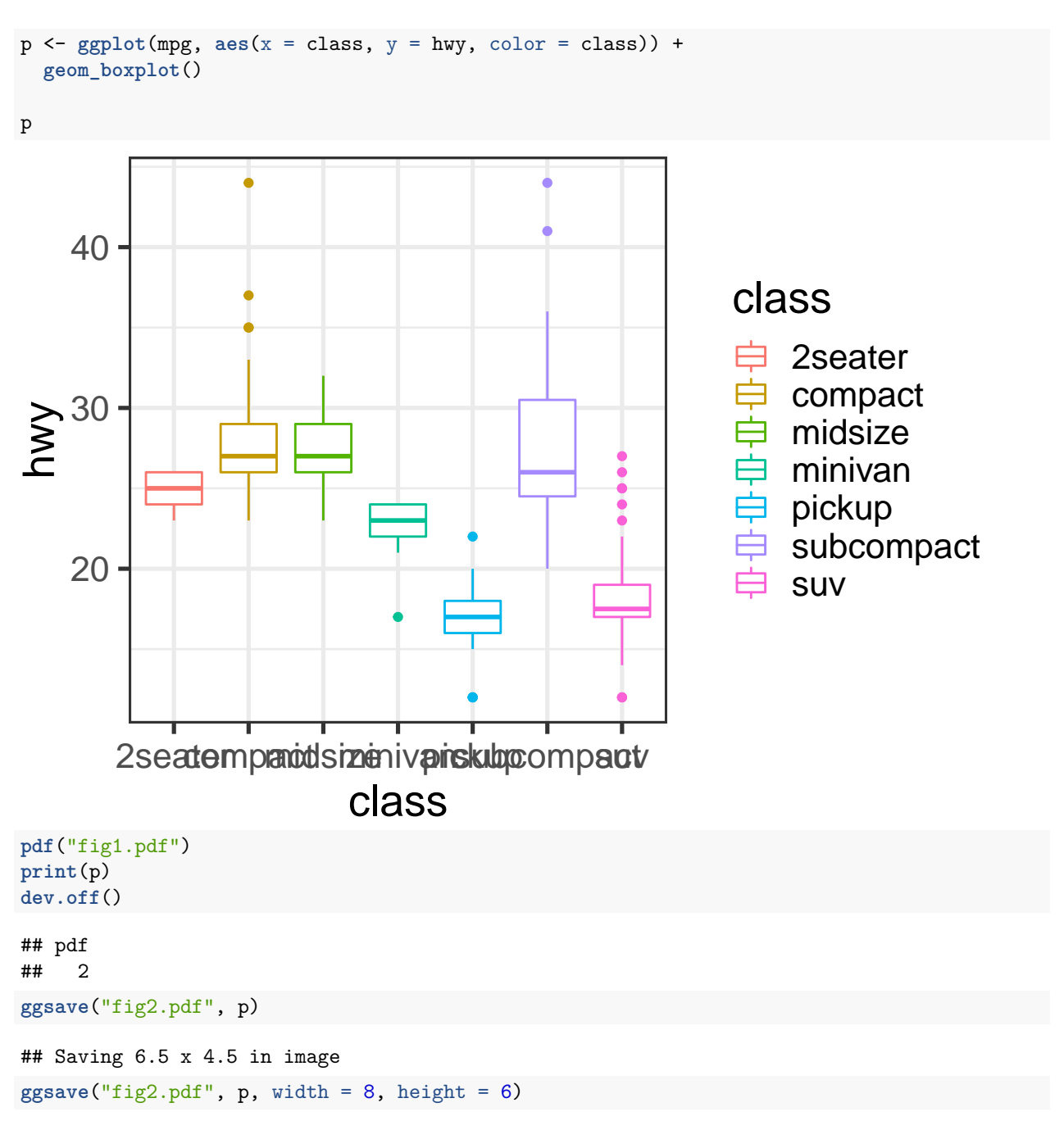

3.8.1 Exercises